## Master Privato Sviluppo di Applicazioni per Dispositivi Mobili

- Email@ne

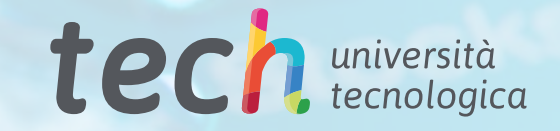

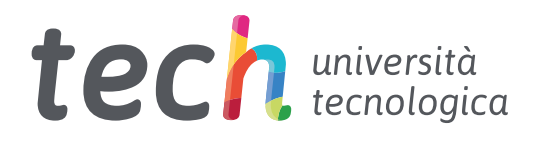

Master Privato Sviluppo di Applicazioni per Dispositivi Mobili

- » Modalità: online
- » Durata: 12 mesi
- » Titolo: TECH Università Tecnologica
- » Dedizione: 16 ore/settimana
- » Orario: a scelta
- » Esami: online

Accesso al sito web: [www.techtitute.com/it/informatica/master/master-sviluppo-applicazioni-dispositivi-mobili](http://www.techtitute.com/it/informatica/master/master-sviluppo-applicazioni-dispositivi-mobili)

## **Indice**

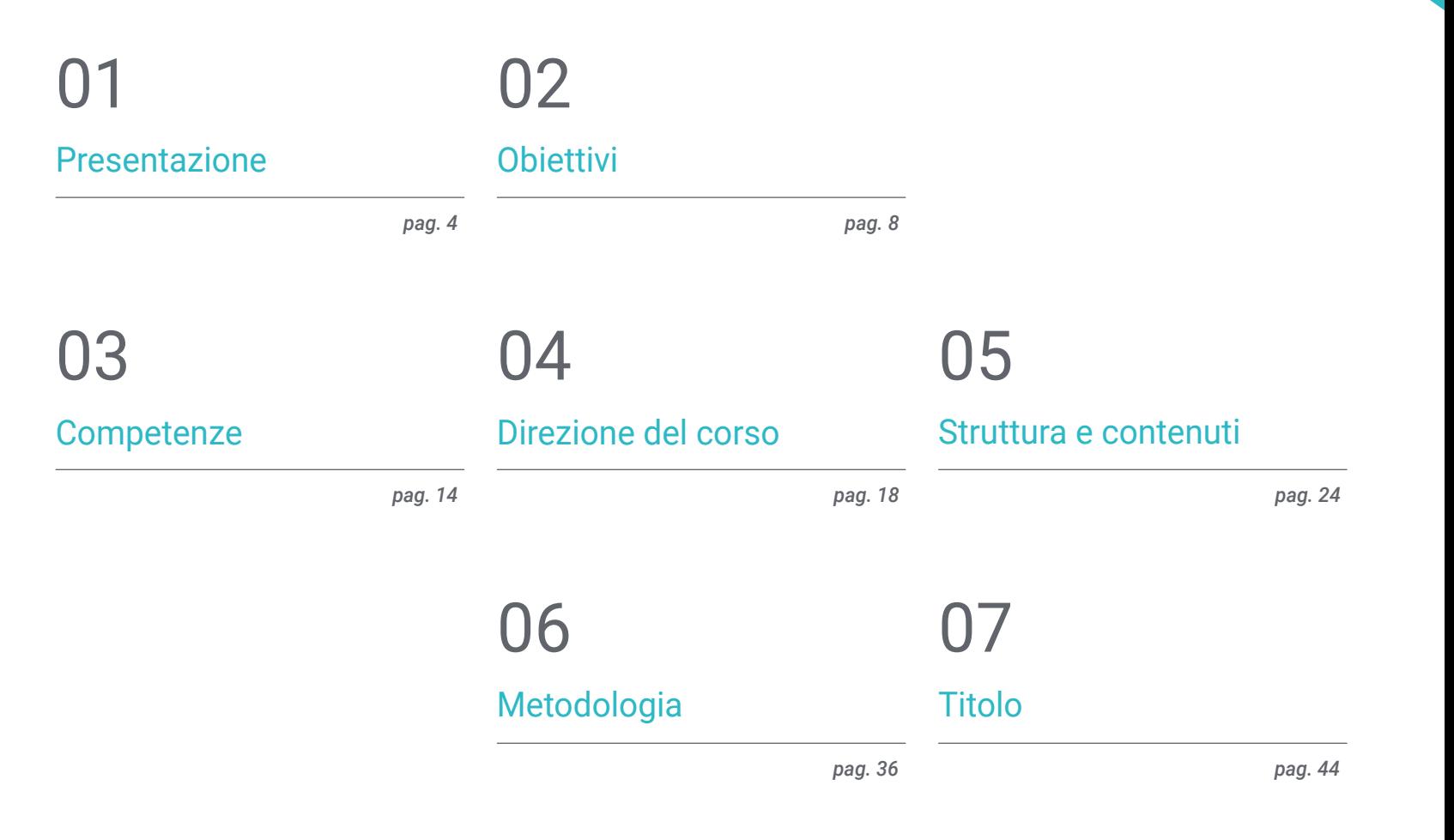

# <span id="page-3-0"></span>Presentazione 01

Criptovalute, metaverso, super *Apps* o strumenti per i creatori sono le tendenze più importanti per i prossimi anni nello sviluppo di applicazioni mobili secondo gli esperti. È innegabile che questi dispositivi abbiano cambiato il mondo per sempre, ma il loro potere di trasformazione non si è esaurito, così come l'immaginazione umana. Oggi più che mai il settore ha bisogno di professionisti specializzati nello sviluppo di app, senza fare differenze tra iOS e Android. Ecco perché questo programma è stato concepito per fornire a chi è interessato tutte le conoscenze per far progredire la propria carriera con un profilo specializzato. In modalità completamente online e conseguendo la qualifica in 12 mesi.

*Se vuoi specializzarti come sviluppatore web, Android, iOS o DevOps, questo Master Privato fa al caso tuo"* 

## tech 06 | Presentazione

Al giorno d'oggi, la vita è inconcepibile senza un dispositivo mobile che consenta di rimanere in comunicazione o connessi con il mondo esterno. Le vendite di dispositivi crescono del 20% ogni anno, per un totale di 243 milioni di unità in media annuali. La maggior parte delle persone accede a Internet con i propri telefoni cellulari e questa tendenza è in aumento in tutto il mondo grazie ai continui progressi tecnologici e alle diverse funzionalità offerte da questi dispositivi.

Si stima che nel mondo ci siano più di 7 miliardi di dispositivi mobili che necessitano di diverse applicazioni per funzionare ed essere operativi. Le attività più comuni prevedono l'utilizzo di applicazioni: acquisti, pagamenti, transazioni, trasporti, studi. In questo mercato in rapida evoluzione, è necessario specializzarsi nelle tecniche di analisi dei progetti di tecnologia mobile con i vantaggi delle comunicazioni wireless, i diversi tipi di dispositivi mobili e le alternative per lo sviluppo di applicazioni.

La sicurezza è quindi un tema che non può essere tralasciato e che verrà sviluppato in questo programma, in quanto è un elemento chiave nella progettazione e realizzazione di applicazioni per dispositivi mobili. Questo programma fornisce contenuti esclusivi e aggiornati sulle tecnologie per la sicurezza dei dati nelle applicazioni e nei dispositivi mobili.

Questo Master Privato offre conoscenze specialistiche per sviluppare correttamente Applicazioni per Dispositivi Mobili. A tal fine, fornisce allo studente le competenze per comprendere i diversi linguaggi di programmazione per ogni tipo di dispositivo, approfondendo il *Responsive* design. Questo permetterà di sviluppare applicazioni adattabili alle diverse caratteristiche di ogni dispositivo.

TECH offre inoltre la migliore metodologia di studio interamente online, eliminando la necessità di frequentare lezioni frontali o i vincoli posti da orari predeterminati. In 12 mesi gli studenti acquisiranno così le basi necessarie per intraprendere attività di consulenza su tutti gli aspetti legati alla tecnologia mobile o per svolgere una propria attività basata sullo sviluppo di applicazioni.

Questo Master Privato in Sviluppo di Applicazioni per Dispositivi Mobili possiede il programma più completo e aggiornato del mercato. Le caratteristiche principali del programma sono:

- Sviluppo di casi di studio presentati da esperti in sviluppo di Applicazioni per Dispositivi Mobili
- Contenuti grafici, schematici ed eminentemente pratici che forniscono informazioni pratiche sulle discipline essenziali per l'esercizio della professione
- Esercizi pratici che offrono un processo di autovalutazione per migliorare l'apprendimento
- Speciale enfasi sulle metodologie innovative
- Lezioni teoriche, domande all'esperto e lavori di riflessione individuale
- Contenuti disponibili da qualsiasi dispositivo fisso o portatile provvisto di connessione a internet

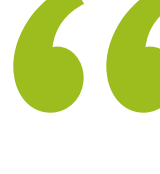

*Non solo sarai in grado di padroneggiare tutti i contenuti sullo sviluppo di applicazioni mobili, ma capirai anche come monetizzarle e tutto ciò che riguarda il Mobile Marketing"*

### Presentazione | 07 tech

*In questo programma comprenderai i diversi linguaggi di programmazione per ogni tipo di dispositivo mobile, approfondendo il design reattivo per sviluppare applicazioni adeguate"* 

Il personale docente del programma comprende rinomati professionisti del settore, nonché specialisti riconosciuti appartenenti a società e università prestigiose, che forniscono agli studenti le competenze necessarie a intraprendere un percorso di studio eccellente.

I contenuti multimediali, sviluppati in base alle ultime tecnologie educative, forniranno al professionale un apprendimento coinvolgente e localizzato, ovvero inserito in un contesto reale.

La creazione di questo programma è incentrata sull'Apprendimento Basato su Problemi, mediante il quale lo specialista deve cercare di risolvere le diverse situazioni che gli si presentano durante il corso. Lo studente potrà usufruire di un innovativo sistema di video interattivi creati da esperti di rinomata fama.

*Stabilisci l'obiettivo del tuo sviluppo professionale. Combina i tuoi impegni quotidiani con questa specializzazione 100% online grazie alla metodologia più efficiente implementata da TECH Università Tecnologica.*

*Questa è la tua opportunità di imparare a sviluppare applicazioni mobili in modo autonomo e professionale, su dispositivi multipiattaforma.*

## <span id="page-7-0"></span>**Obiettivi** 02

L'evoluzione delle applicazioni per dispositivi mobili che facilitano i processi e lo sviluppo delle attività all'interno del mercato e di settori quali IT, web, software, business, marketing, vendite, consulenza, tecnologia mobile multipiattaforma e aziende richiede professionisti che siano aggiornati sulle tendenze e sappiano operare in tutti gli aspetti, dalla progettazione, alla programmazione fino all'esperienza dell'utente finale. Questo Master Privato insegna gli strumenti e i fondamenti necessari per sviluppare questa carriera e fornire soluzioni efficaci ai propri datori di lavoro o alle proprie aziende.

*Il 68% della popolazione mondiale possiede già un telefono cellulare e le app rappresentano l'80% del tempo di utilizzo del dispositivo. Grazie a questo Master Privato sarai in grado di creare le applicazioni più efficienti per i dispositivi mobili presenti sul mercato"*

## tech 10 | Obiettivi

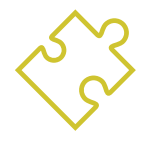

### Obiettivi generali

- Analizzare le esigenze e il comportamento degli utenti in relazione ai dispositivi mobili e alle loro applicazioni
- Eseguire la progettazione di architetture, iterazioni e interfacce utente attraverso i linguaggi di programmazione delle piattaforme mobili più rappresentative del mercato (Web, iOS e Android)
- Applicare meccanismi di controllo degli errori, test e debug nello sviluppo di applicazioni mobili
- Affrontare diversi casi pratici e commerciali per la pubblicazione, la distribuzione e la diffusione di applicazioni mobili nei principali marketplace di applicazioni
- Acquisire le conoscenze pratiche per pianificare e gestire progetti tecnologici legati alle tecnologie mobili
- Sviluppare le competenze, le attitudini e gli strumenti necessari per imparare a sviluppare applicazioni mobili in modo autonomo e professionale, su dispositivi multipiattaforma
- Esplorare i contenuti relativi alla monetizzazione delle applicazioni e al marketing mobile

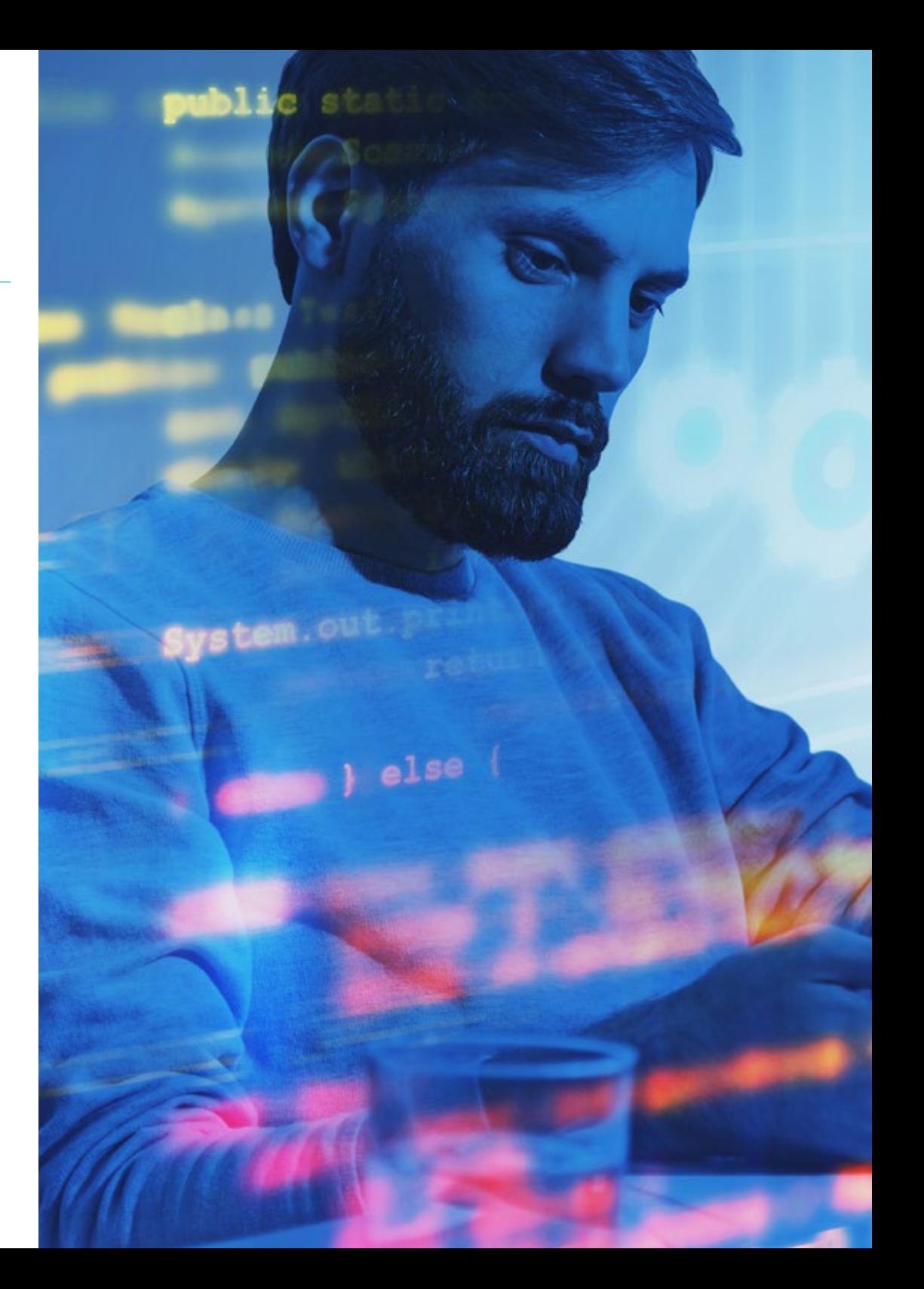

## Obiettivi | 11 tech

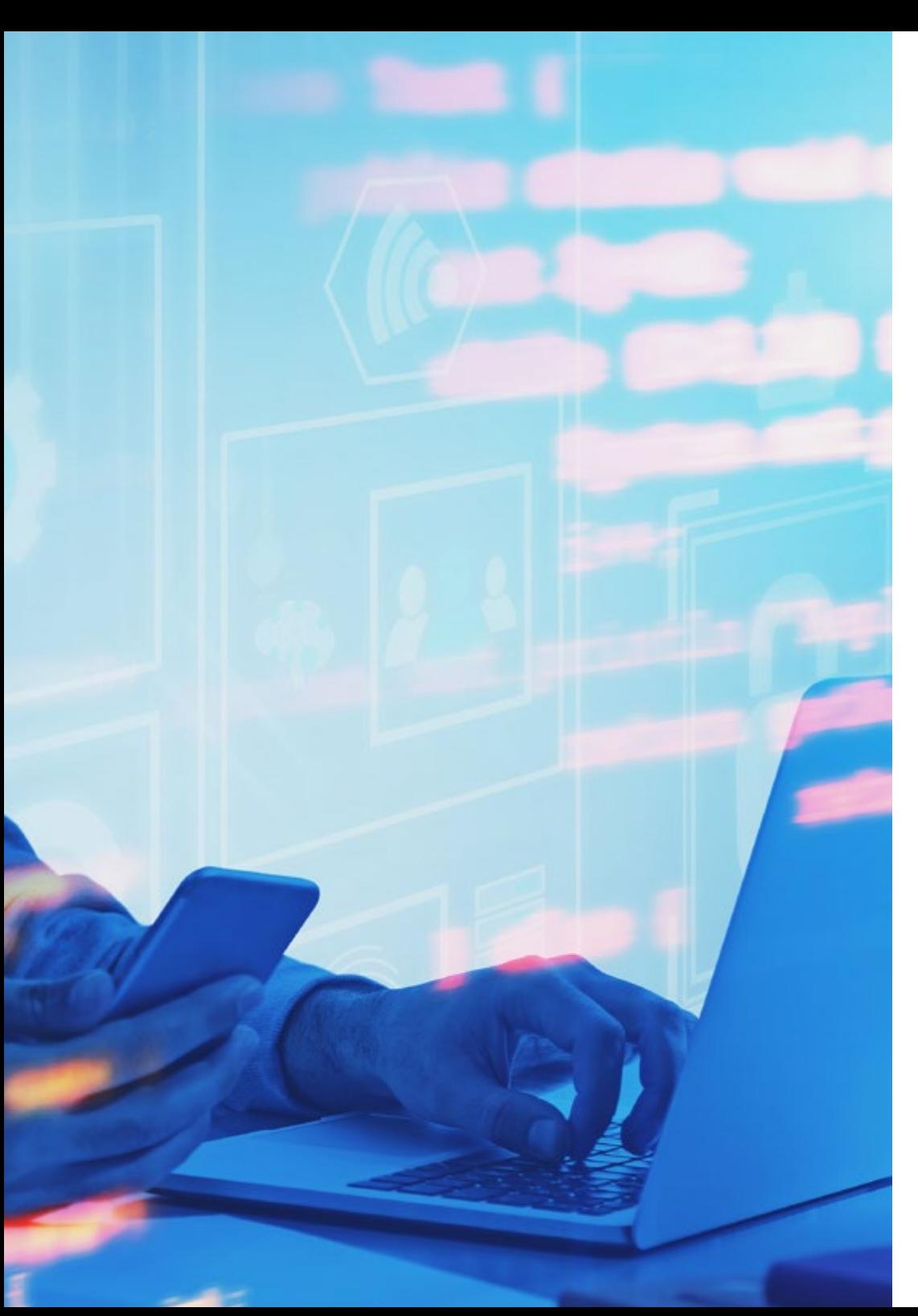

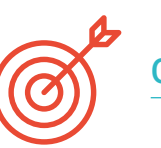

### Obiettivi specifici

#### Modulo 1. Metodologie di programmazione in Sviluppo di Applicazioni per Dispositivi Mobili

- Esaminare il processo di sviluppo di un software tradizionale
- Analizzare dei processi di sviluppo agile
- Promuovere pratiche di sviluppo
- Esaminare diverse tecniche di rappresentazione e di diagramma
- Approfondire la comprensione dei diversi modelli di progettazione dal settore di software
- Esplorare diverse tecniche di test del software
- Riconoscere le norme e gli standard di riferimento per la qualità nello sviluppo

#### Modulo 2. Tecnologica di Sviluppo di Applicazioni per Dispositivi Mobili

- Stabilire i concetti per i dispositivi mobili
- Compilare le piattaforme principali
- Esaminare i loro componenti comuni
- Identificare i componenti differenzianti, le loro capacità e i loro limiti
- Delineare i diversi scenari in cui possono operare Chiarire i vantaggi
- Analizzare le diverse interazioni che questi dispositivi possono mediare
- Sensibilizzare sui diversi abusi che possono essere commessi

## tech 12 | Obiettivi

#### Modulo 3. Strumenti di lavoro nello Sviluppo di Applicazioni per Dispositivi Mobili

- Preparazione degli ambienti di sviluppo
- Acquisire competenze sul terminale di comando
- Usare in modo efficiente il sistema di controllo delle versioni
- Affrontare l'uso di sistemi di versionamento del codice remot
- Stabilire le nozioni chiave del funzionamento di Internet
- Sviluppare i concetti rilevanti della programmazione software
- Esaminare le strutture di dati
- Controllare le tecniche di progettazione e interpretazione degli algoritmi

#### Modulo 4. Sviluppo web multipiattaforma per dispositivi mobili

- Determinare i vantaggi e i limiti del modello di sviluppo delle *Apps* native e ibride
- Esaminare le caratteristiche e i limiti del *Progressive Web Apps* (PWA)
- *Analizzare i principali Framework* per lo sviluppo di applicazioni web: Angular, React, Vue
- Compilare le principali tecnologie per lo sviluppo di applicazioni mobili multipiattaforma Ionic e Flutter
- Analizzare le capacità di distribuire queste *App* ibride come applicazioni web o desktop sui PC
- Esaminare un modello per scegliere l'alternativa più adatta allo sviluppo di un'applicazione specifica

#### Modulo 5. Strumenti di dati per lo Sviluppo di Applicazioni per Dispositivi Mobili

- Identificare il modello di database migliore in relazione alle caratteristiche dell'applicazione mobile
- Stabilire le capacità di ciascun sistema di database
- Determinare le differenze tra i vari database
- Esaminare come connettersi e caricare/estrarre dati dei diversi tipi di database
- Analizzare le funzionalità di base degli ambienti di sviluppo, comprese quelle dei database

#### Modulo 6. Sviluppo di applicazioni per sistemi Android

- Sviluppare un'applicazione in Kotlin
- Usare Gradle per gestire le librerie
- Utilizzare Retrofit per collegare la nostra applicazione a un'API RESTful
- Specificare i requisiti di base per la scelta di una libreria
- Analizzare un sistema di monetizzazione
- Disegnare viste *Responsive*
- Pubblicare un'applicazione su Play Store

#### Modulo 7. Sviluppo di applicazioni per sistemi iOS

- Sviluppare un'applicazione in Swift
- Usare Cocoa Pods per gestire le librerie
- Utilizzare Alamofire per collegare la nostra applicazione a un'API RESTful
- Specificare i requisiti di base per la scelta di una libreria
- Sviluppare un sistema di monetizzazione con ADMOB
- Progettare le viste dal codice
- Pubblicare un'applicazione su App Store

## Obiettivi | 13 tech

#### Modulo 8. Deployment a integrazione continua per dispositivi mobili

- Determinare lo scenario peggiore che dà origine alla necessità di questa metodologia
- Specificare i requisiti che il software da integrare deve soddisfare
- Stabilire cosa si intende per integrazione continua, consegna continua e distribuzione continua
- Analizzare DevSecOps
- Esaminare il monitoraggio in corso
- Sviluppare le implementazioni delle diverse fasi

#### Modulo 9. *User Experience* in Dispositivi Mobili

- Analizzare il nuovo tipo di utente, le sue interazioni e il suo percorso attraverso le applicazioni mobili e i siti web
- Determinare gli strumenti fondamentali per la web analytics, la mobilità e l'accessibilità
- Specificare le tecniche di valutazione delle micro-interazioni e la progettazione di esperienze personalizzate
- Stabilire come le nuove tecnologie dirompenti come l'AI e l'IoT abbiano cambiato l'esperienza del cliente a nuovi standard
- Mostrare come l'analisi comportamentale generi una quantità e una qualità di dati sconosciuta all'analitica tradizionale
- Sviluppare nuove metodologie, come il *Design Thinking,* incentrate sull'utente
- Proporre strumenti di prototipazione di base e avanzati e *Wireframing*

#### Modulo 10. Sicurezza sui dispositivi mobili

- Determinare le caratteristiche e i livelli di sicurezza di un dispositivo mobile
- Stabilire le tecniche da utilizzare per proteggere un dispositivo
- Analizzare gli errori di sicurezza più comuni
- Esaminare i meccanismi abilitati nella programmazione per evitare violazioni della sicurezza
- Specificare le raccomandazioni fornite dalle agenzie di sicurezza
- Compilare le diverse soluzioni disponibili sul mercato per la gestione della sicurezza dei dispositivi mobili all'interno delle aziende
- Analizzare i processi crittografici che si applicano alla sicurezza mobile

*Iscriviti ora a questo Master Privato e portalo a termine in modalità 100% online in 12 mesi"* 

# <span id="page-13-0"></span>Competenze 03

La crescente domanda di professionisti eccellenti nel settore tecnologico implica una preparazione costante per poter operare in un mercato in rapida evoluzione. Il Master Privato in Sviluppo di Applicazioni per Dispositivi Mobili analizza le *Skill* necessarie per operare tutti i punti del ciclo di vita dello sviluppo del software. Fornisce agli studenti una conoscenza specialistica dei diversi componenti tecnologici dei dispositivi mobili. Offre una conoscenza dell'hardware e del software essenziale per qualsiasi professionista che si dedichi a questo settore, o che voglia ampliare la propria area di specializzazione nelle consulenze, negli aspetti legati alla tecnologia mobile multipiattaforma, oppure dimensionare la propria attività basata sullo sviluppo di applicazioni.

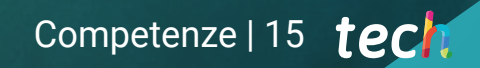

*Grazie a questa qualifica acquisirai le conoscenze pratiche per pianificare e gestire progetti con tecnologie mobili. E sarai in grado di fornire soluzioni efficaci ai tuoi datori di lavoro o alla tua azienda"*

## tech 16 | Competenze

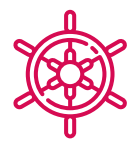

### Competenze generali

- Sviluppare applicazioni mobili per dispositivi mobili Android e iOS
- Migliorare le *Skill* necessarie in tutti i punti del ciclo di vita dello sviluppo del software
- Analizzare le diverse metodologie di programmazione per i diversi dispositivi e casi d'uso
- Padroneggiare una conoscenza specialistica dei diversi componenti tecnologici dei dispositivi mobili
- Comprendere gli ambienti di lavoro per i diversi linguaggi e stili di programmazione delle applicazioni mobili
- Realizzare in modo efficiente le applicazioni dal punto di vista dell'esperienza utente, per renderle veramente funzionali e attraenti

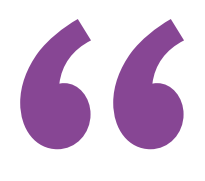

*L'insieme di tutte queste competenze ti permetterà di distinguerti nel competitivo mondo del lavoro del futuro"*

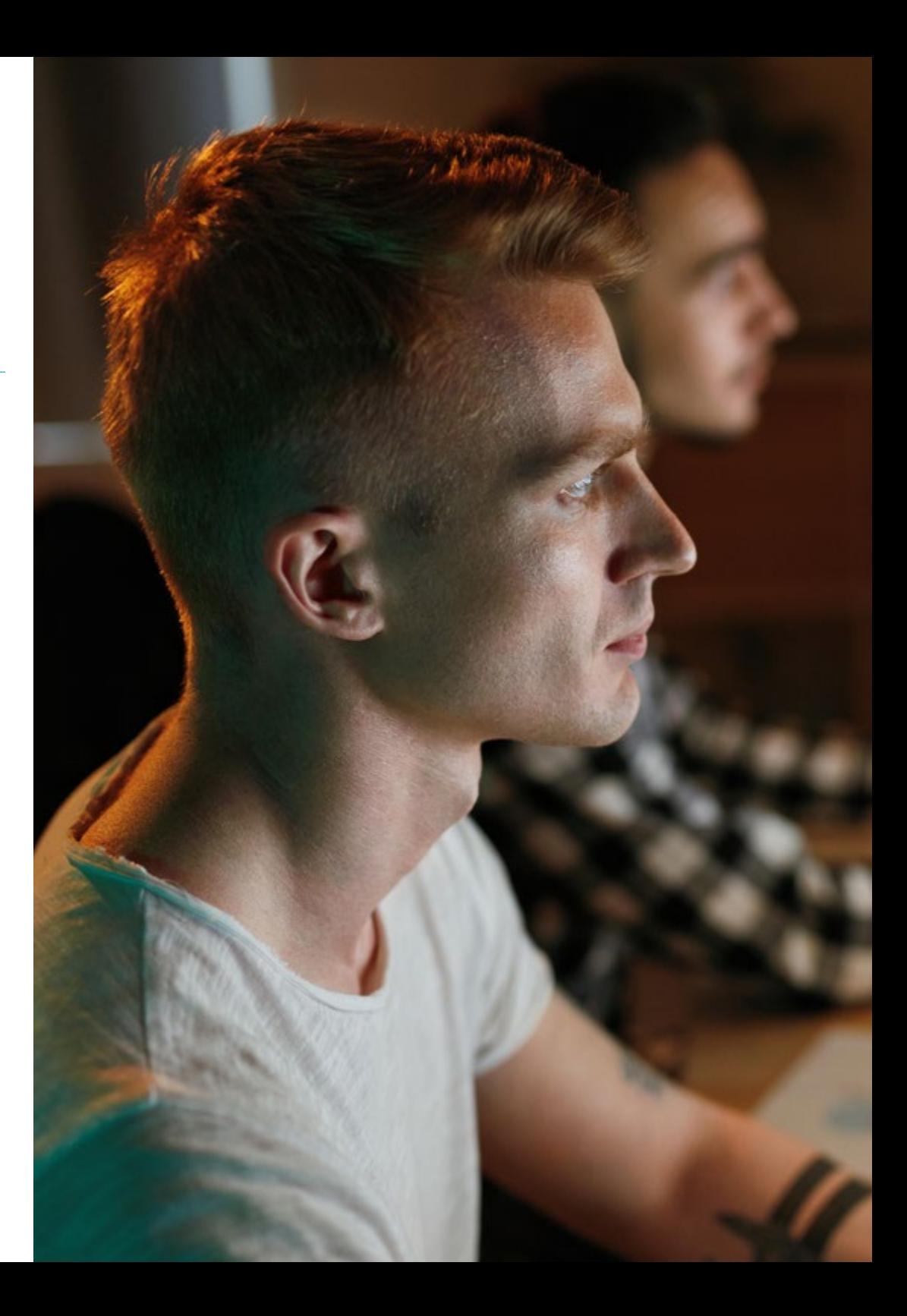

## Competenze | 17 tech

## Competenze specifiche

- Analizzare i processi di sviluppo del software dal punto di vista tradizionale e agile
- Sviluppare considerazioni generali sui dispositivi mobili
- Padroneggiare i concetti chiave della programmazione e di Internet, il web e il suo funzionamento
- Confrontare il modello di sviluppo nativo e il modello di sviluppo web multipiattaforma basato sulle *App* ibride
- Determinare come utilizzare i database nelle applicazioni mobili
- Pubblicare un'applicazione su Play Store
- Determinare le diverse fasi di un ciclo di integrazione continua
- Comprendere i principi della cultura centrata sull'utente e come questa crea una nuova posizione per i professionisti della customer experience
- Affrontare i problemi di sicurezza sui dispositivi mobili

## <span id="page-17-0"></span>Direzione del corso 04

Questo Master Privato in Sviluppo di Applicazioni per Dispositivi Mobili è offerto da docenti con una vasta conoscenza ed esperienza nelle nuove tecnologie, nell'architettura delle soluzioni e nell'infrastruttura digitale, esperti nella programmazione Android e sviluppatori di applicazioni. Il loro ampio know how offre una garanzia di qualità dei contenuti selezionati per questo programma, con l'obiettivo di ottimizzare il processo di apprendimento per i professionisti che cercano in questo spazio il contributo necessario per il loro successo professionale.

*Esperti professionisti nello sviluppo di applicazioni e nell'area tecnologica ti accompagneranno durante tutto il percorso di studio, fornendoti i migliori contenuti"*

## tech 20 | Direzione del corso

### Direzione

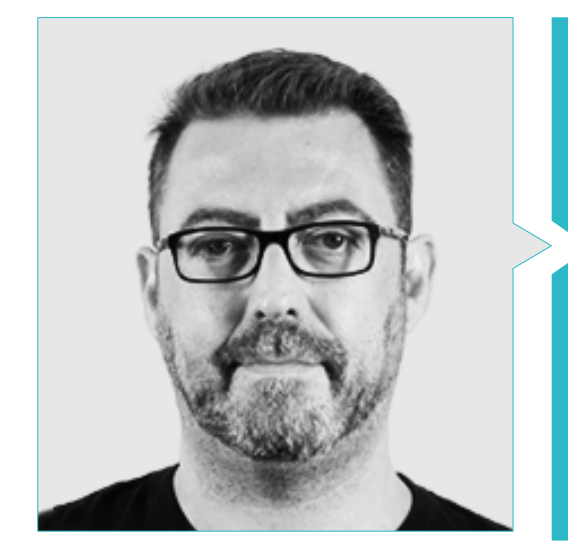

#### Dott. Olalla Bonal, Martín

- Responsabile senior della pratica Blockchain presso EY
- Specialista tecnico Blockchain Client presso IBM
- Direttore dell'architettura presso Blocknitive
- Coordinatore del Team di Database distribuiti non relazionali presso wedoIT (filiale di IBM)
- Architetto di Infrastrutture presso Bankia
- Responsabile del reparto layout presso T-Systems
- Coordinatore del dipartimento di Bing Data España SL

#### Personale docentet

#### Dott. Frias Favero, Pedro Luis

- Architetto capo Blockchain presso EY
- Cofondatore e CTO di Swear IT Technologies
- Direttore del supporto IT in Messico, Colombia e Spagna per Key Business One
- Laurea in Ingegneria Industriale presso l'Università Yacambú
- Esperto in blockchain e applicare presso l'Università di Alcalá de Henares

#### Dott. Noguera Rodríguez, Pablo

- Ingegnere software applicato alle soluzioni Blockchain presso EY
- Sviluppatore di app mobili presso Bitnovo
- Sviluppatore di applicazioni native iOS presso Umani e Stef
- Programmatore freelance, creatore dell'App Aviaze, in collaborazione con Starman Aviation

#### Dott.ssa Ochoa Mancipe, Joanna Dulima

- Analista di sviluppo senior presso Q-Vision Technologies
- Ingegnere della qualità presso Samtel
- Sviluppatrice Java presso Complement 360
- Ingegnere di sviluppo presso RUNT
- Ingegnere di supporto, collaudo e modellazione dei processi e delle informazioni presso l'Università Nazionale della Colombia
- Ingegnere di sviluppo presso Union Soluciones Sistemas de Información
- Ricercatrice presso il gruppo di ricerca sui sistemi informativi e le TIC per le organizzazioni dell'Università Nazionale della Colombia
- Laurea in Ingegneria Informatica e dei Sistemi presso l'Università Nazionale della Colombia
- Master in Ingegneria dell'informazione presso l'Università delle Ande

## Direzione del corso | 21 tech

nte. See the anyon The ASF 21co Version 2.4 Fra row may not use this file except in comp. fain a copy of the Livens **Riac//www.apache.org/licenses/LICENSE-2.4** .<br>In distributed and insula les or spreed to in eriti. "The control of Amaldonia les ar agreed to in arter.<br>"Allen distributed under the License is distributed on<br>"All IS" BAIN, WETHOUT WARRATTEN ON CONDITIONS OF ANY<br>KOND, wither express or inalise. KOWO, either expects or implied. Bee the License for the<br>Admissive improves or implied. Bee the License for the<br>Admissive imputer governing permissions and limitations<br>white the License. erable **LinbBoard** Unicode Artis  $\overbrace{\text{maxmax}}_{\text{max}} \text{ All right}$ tion mainviewController if Wap Ines ames Exittitusing a Indianaedukili bundles Exit salf . Imper initiation **IF INITY DINEZ bundle:nibi Well + Illining** andbelegate alice everying the COVCORN **Ridge use** m alloc! in 0 3 House .<br>Král 44456czawy: "Phone XR - 12,1 "gans due t.<br>Král 857166.erre 哪. 258] Finished load of: **R** DO

**MEMORIAN ATT LINE GARDEN & AIO** 

r Fis Edit Hardware Debug Window Hole

#### Dott. Gómez Rodríguez, Antonio

 $.$  Default -  $.$ 

**Source Tax** 

 $45$ 

- Ingegnere principali delle Soluzioni Cloud per Oracle
- Co-organizzatore del Malaga Developer Meetup
- Consulente specializzato presso Sopra Group e Everis
- Leader dei team presso System Dynamics
- Sviluppatore software presso SGO Software
- Master in e-Business conseguito presso la Business School di La Salle
- Post-laurea in Tecnologie e Sistemi Informatici, Istituto Catalano di Tecnologia
- Laurea in Ingegneria delle Telecomunicazioni presso l'Università Politecnica della Catalogna

#### Dott. Gozalo Fernández, Juan Luis

- Responsabile dei prodotti basati su Blockchain presso Open Canarias
- Direttore Blockchain DevOps presso Alastria
- Direttore della tecnologia a livello di servizio presso Santander Spagna
- Responsabile per lo Sviluppo dell'Applicazione Mobile di Tinkerlink presso Cronos Telecom
- Direttore della Tecnologia di Gestione dei Servizi IT presso Barclays Bank Spagna
- Laurea in Ingegneria Informatica presso l'UNED (UNED)
- Specializzazione in Deep Learning presso DeepLearning.ai

#### Dott. Villot Guisán, Pablo

- Chief Information Officer, Chief Technical Officer e Fondatore di New Tech & Talent
- Esperto di tecnologia presso KPMG Spagna
- Architetto *Blockchain* in Everis
- Sviluppatore J2EE Area Logistica Commerciale presso Inditex
- Laurea in Ingegneria informatica presso l'Università di La Coruña
- Certificazione Microsoft MSCA: *Cloud Platform*

## tech 22 | Direzione del corso

#### Dott. Guerrero Díaz-Pintado, Arturo

- Direttore di UX Experience per IBM
- Ingegnere tecnico di prevendita attraverso il portafoglio *Watson Customer Engagement*
- Ingegnere di rete R&D presso Telefónica
- Laurea in Ingegneria delle Telecomunicazioni presso l'Università di Alcalá e la *Danish Technical University*

#### Dott. Pérez Rico, Javier

- Responsabile tecnico Android presso Nologis
- Responsabile tecnico Android presso Seekle
- Programmatore Android presso Gowex-Ideup
- Programmatore Junior Android presso Tecnocom
- Master in Ricerca e di Scienze Informatiche presso l'Università Complutense di Madrid

#### Dott. Marina Gonzalo Alberto

- Responsabile del Dipartimento Mobilità di VectorITC/Softtek
- Docente presso Vector Academy
- Sviluppatore di applicazioni mobili presso Leroy Merlin
- Tecnico in IES in Sviluppo di Applicazioni Multipiattaforma
- Analista programmatore
- Programmatore Java e sviluppo di applicazioni presso Infored Foundation

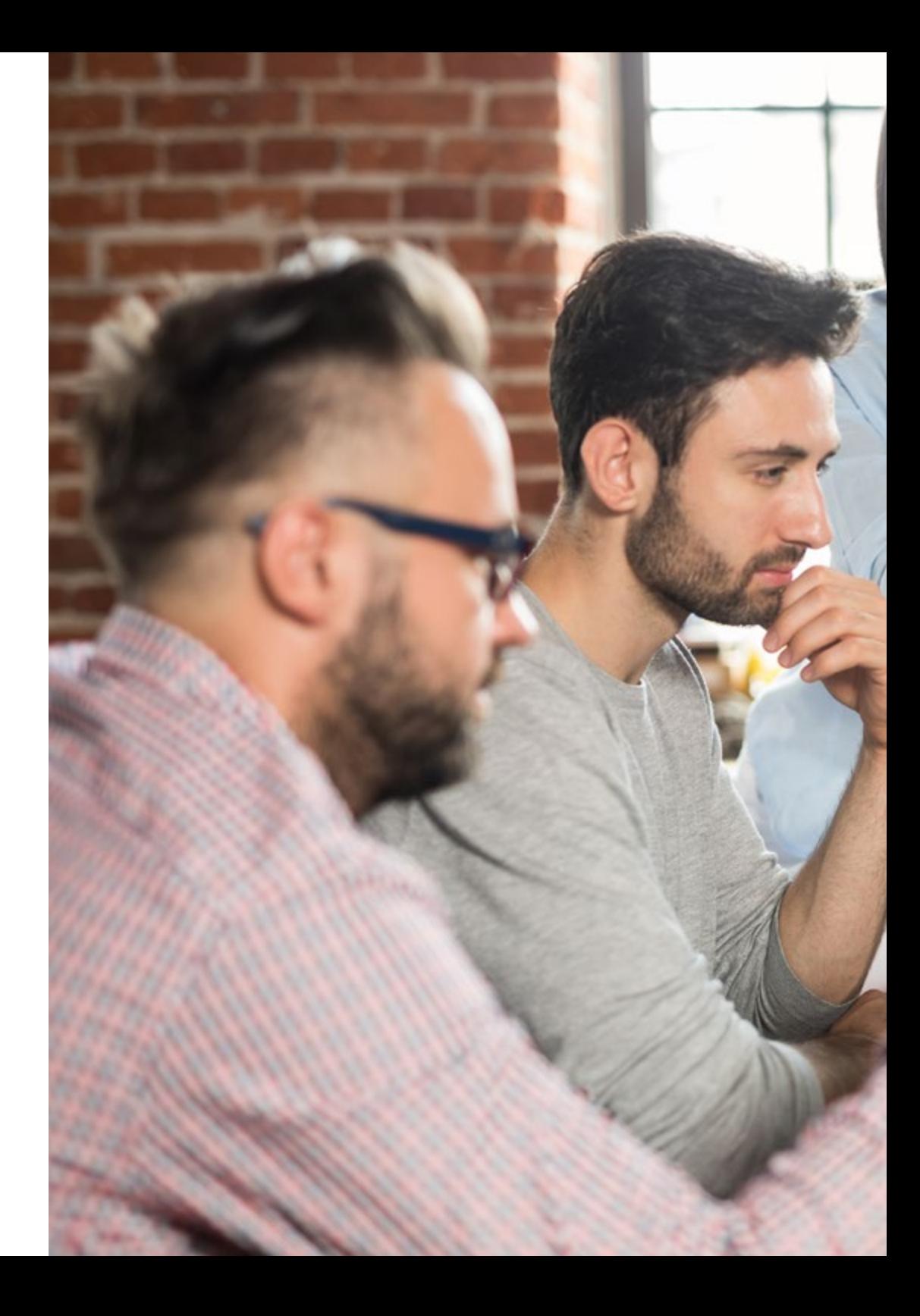

## Direzione del corso| 23 tech

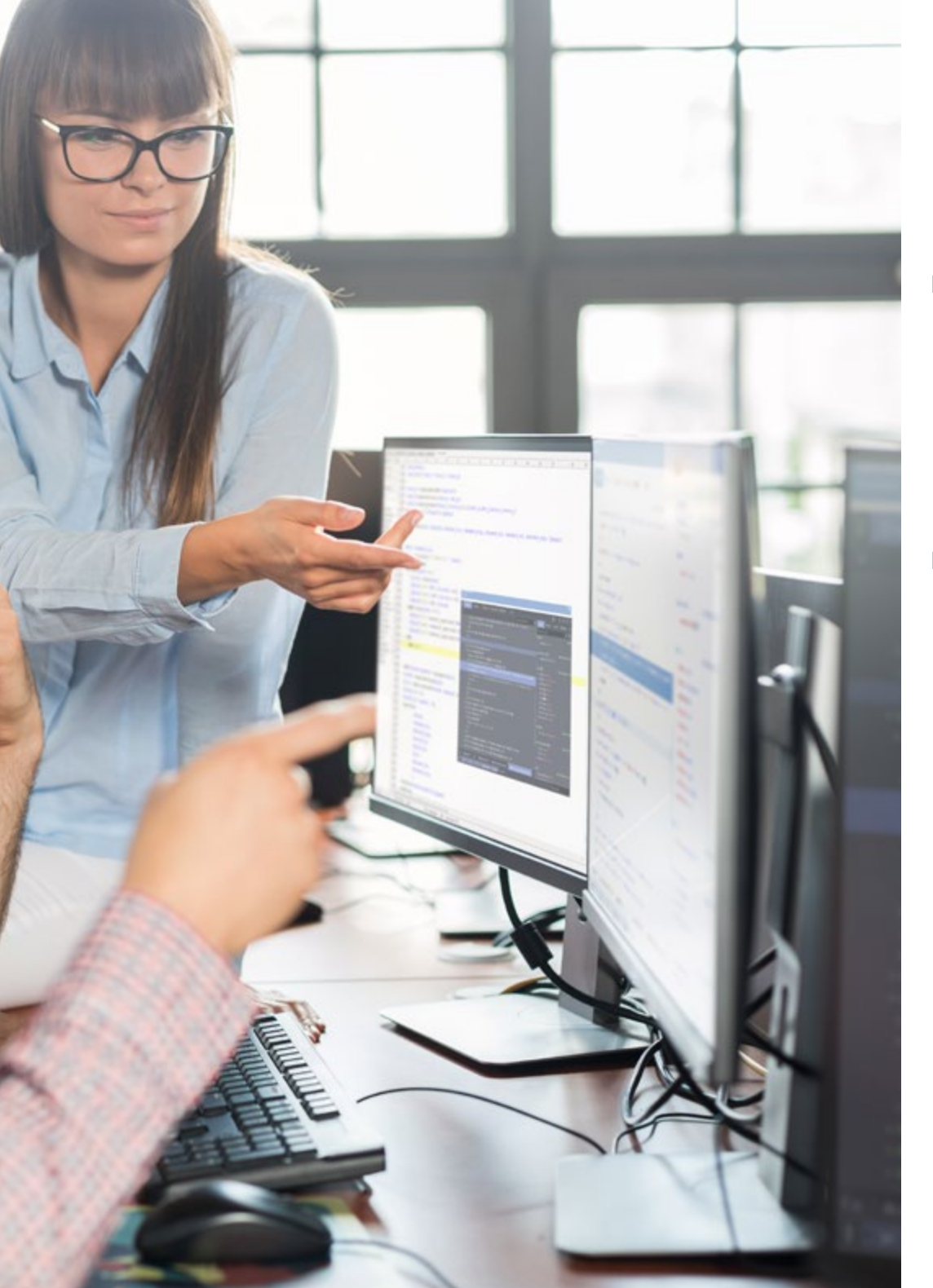

#### Dott. Ceballos van Grieken, Ángel

- Ricercatore specializzato nell'applicazione delle TIC nell'istruzione
- Autore del progetto per la creazione di contenuti didattici per dispositivi mobili
- Docente di studi post-laurea relativi alle TIC
- Docente di studi universitari legati all'informatica
- Dottorato in Scienze dell'Educazione presso l'Università delle Ande
- Specialista in Informatica presso l'Università Simón Bolívar

#### Dott. Rodríguez Fuentes, Alberto

- Ingegnere dei Processi e dei Sistemi presso NTTData
- Tecnico di Ingegneria dei Processi e dei Sistemi presso NTTData
- Master in Cibersicurezza e Sicurezza dell'informazione
- Laurea in Ingegneria Informatica
- Certificazione CCNA Security

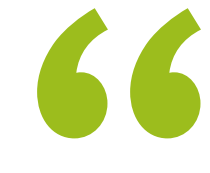

*Il nostro personale docente ti fornirà le sue conoscenze in modo da mantenerti sempre aggiornato sulle ultime novità della disciplina"*

## <span id="page-23-0"></span>Struttura e contenuti 05

TECH dispone di un team di professionisti altamente qualificati in possesso dell'esperienza necessaria a presentare casi reali sullo sviluppo di applicazioni per dispositivi mobili, offrendo un apprendimento più profondo ed efficace. Professionisti della programmazione, dello sviluppo di applicazioni e delle nuove tecnologie che hanno selezionato contenuti esclusivi e che accompagneranno i professionisti nel processo di studio durante i 10 moduli da sviluppare nell'arco di 12 mesi. Grazie a una piattaforma 100% online, con contenuti interattivi, distribuiti in video, grafici, esempi basati su problemi, materiale audiovisivo e con un'ampia comunità per discutere le questioni sollevate.

*Contenuti audiovisivi con esercizi pratici e formati interattivi consentiranno un processo di apprendimento agile ed efficiente"*

## tech 26 | Struttura e contenuti

#### Modulo 1. Metodologie di programmazione in Sviluppo di Applicazioni per Dispositivi Mobili

- 1.1. Processo di sviluppo di un software
	- 1.1.1. *Waterfall*
	- 1.1.2. *Spiral*
	- 1.1.3. RUP
	- 1.1.4. *V-Model*
- 1.2. Processo di sviluppo di un software agile
	- 1.2.1. Scrum
	- 1.2.2. XP
	- 1.2.3. Kanban
- 1.3. Linguaggio di modellazione unificato (UML)
	- 1.3.1. UML
	- 1.3.2. Tipi di modellamento
	- 1.3.3. Blocchi di base sulla UML
- 1.4. Diagrammi comportamentali UML
	- 1.4.1. *Activity Diagram*
	- 1.4.2. *Use Case Diagram*
	- 1.4.3. *Interaction Overview Diagram*
	- 1.4.4. *Timing Diagram*
	- 1.4.5. *State Machine Diagram*
	- 1.4.6. *Communication Diagram*
	- 1.4.7. *Sequence Diagram*
- 1.5. Diagrammi strutturali UML
	- 1.5.1. *Class Diagram*
	- 1.5.2. *Object Diagram*
	- 1.5.3. *Component Diagram*
	- 1.5.4. *Composite Structure Diagram*
	- 1.5.5. *Deployment Diagram*
- 1.6. Modelli di progettazione creativi
	- 1.6.1. *Singleton*
	- 1.6.2. *Prototype*
	- 1.6.3. *Builder*
	- 1.6.4. *Factory*
	- 1.6.5. *Astract Factory*
- 1.7. Modelli di progettazione strutturale
	- 1.7.1. *Decorator*
	- 1.7.2. *Facade*
	- 1.7.3. *Adapter*
	- 1.7.4. *Bridge*
	- 1.7.5. *Composite*
	- 1.7.6. *Flyweight*
	- 1.7.7. *Proxy*
- 1.8. Modelli di comportamento
	- 1.8.1. *Chain of Responsability*
	- 1.8.2. *Command*
	- 1.8.3. *Iterator*
	- 1.8.4. *Mediator*
	- 1.8.5. *Memento*
	- 1.8.6. *Observer*
	- 1.8.7. *State*
	- 1.8.8. *Strategy*
	- 1.8.9. *Template Method*
	- 1.8.10. *Visitor*
- 1.9. *Testing*
	- 191 Test unitari
	- 1.9.2. Test di integrazione
	- 1.9.3. Tecniche scatola bianca
	- 1.9.4. Tecniche black box
- 1.10. Qualità
	- 1.10.1. ISO
	- 1.10.2. ITIL
	- 1.10.3. COBIT
	- 1.10.4. PMP

## Struttura e contenuti | 27 **tech**

#### Modulo 2. Tecnologica di Sviluppo di Applicazioni per Dispositivi Mobili

- 2.1. Dispositivi mobili
	- 2.1.1. Dispositivi mobili
	- 2.1.2. Infrastruttura di un dispositivo mobile
	- 2.1.3. Produttori di hardware
	- 2.1.4. Sviluppo di software
	- 2.1.5. Fornitori di servizi
	- 2.1.6. Fornitori di piattaforme
	- 2.1.7. Piattaforme principali
- 2.2. Componenti dei dispositivi mobili
	- 2.2.1. Memoria
		- 2.2.1.1. Immutabile
		- 2.2.1.2. Mutevole
		- 2.2.1.3. Temporanea
		- 2.2.1.4. Esterna
	- 2.2.2. Presentatori 2.2.2.1. Display, altoparlanti, risposte aptiche
	- 2.2.3. Metodi di ingresso
		- 2.2.3.1. Pulsanti/tastiere
		- 2.2.3.2. Schermi
		- 2.2.3.3. Microfoni
		- 2.2.3.4. Sensori di movimento
	- 2.2.4. Fonti di energia
		- 2.2.4.1. Fonti di energia
		- 2.2.4.2. Uso adattativo delle risorse
		- 2.2.4.3. Programmazione efficiente
		- 2.2.4.4. Sviluppo sostenibile
- 2.3. Processori
	- 2.3.1. Processore centrale
	- 2.3.2. Altri processori astratti
	- 2.3.3. Processori di intelligenza artificiale
- 2.4. Trasmettitori di informazioni
	- 2.4.1. Lungo raggio
	- 2.4.2. Medio raggio
	- 2.4.3. Corto raggio
	- 2.4.4. Raggio ultra corto
- 2.5. Sensori
	- 2.5.1. Interni al dispositivo
	- 2.5.2. Ambientali
	- 2.5.3. Medici
- 2.6. Componenti logici
	- 2.6.1. Immutabili
	- 2.6.2. Mutabile per il produttore
	- 2.6.3. A disposizione dell'utente
- 2.7. Categorizzazione
	- 2.7.1. Portatili
	- 2.7.2. Smartphone
		- 2.7.2.1. Tablet
			- 2.7.2.2. Dispositivi multimediali
		- 2.7.2.3. Componenti aggiuntivi intelligenti
	- 2.7.3. Assistenti robotici
- 2.8. Modalità di funzionamento
	- 2.8.1. Disconnesso
	- 2.8.2. Connesso
	- 2.8.3. Sempre disponibile
	- 2.8.4. Punto a punto
- 2.9. Interazioni
	- 2.9.1. Interazioni mediate dall'utente
	- 2.9.2. Interazioni mediate dal fornitore
	- 2.9.3. Interazioni mediate dal dispositivo
	- 2.9.4. Interazioni mediate dall'ambiente
- 2.10. Sicurezza
	- 2.10.1. Misure attuate dal produttore
	- 2.10.2. Misure attuate dal fornitore
	- 2.10.3. Sicurezza implementata dall'utente
	- 2.10.4. La privacy

## tech 28 | Struttura e contenuti

#### Modulo 3. Strumenti di lavoro nello Sviluppo di Applicazioni per Dispositivi Mobili

- 3.1. Ambiente e strumenti per lo Sviluppo di Applicazioni per Dispositivi Mobili
	- 3.1.1. Preparazione dell'ambiente per Mac OS
	- 3.1.2. Preparazione dell'ambiente per Linux
	- 3.1.3. Preparazione dell'ambiente per Windows
- 3.2. Linea di comando
	- 3.2.1. Linea di comando
	- 3.2.2. Emulatori
	- 3.2.3. Interprete dei comandi
	- 3.2.4. Creazione di cartelle
	- 3.2.5. Creazione di file
	- 3.2.6. Navigazione
	- 3.2.7. Gestione di file e cartelle tramite l'interfaccia della riga di comando
	- 3.2.8. Permessi
	- 3.2.9. SSH
	- 3.2.10. Elenco dei comandi
- 3.3. Repository di software. Git
	- 3.3.1. Sistemi di controllo della versione
	- 3.3.2. Git
	- 3.3.3. Configurazione
	- 3.3.4. Repository
	- 3.3.5. Rami
	- 3.3.6. Gestione dei rami
	- 3.3.7. Flussi di lavoro
	- 3.3.8. Merge
	- 3.3.9. Comandi

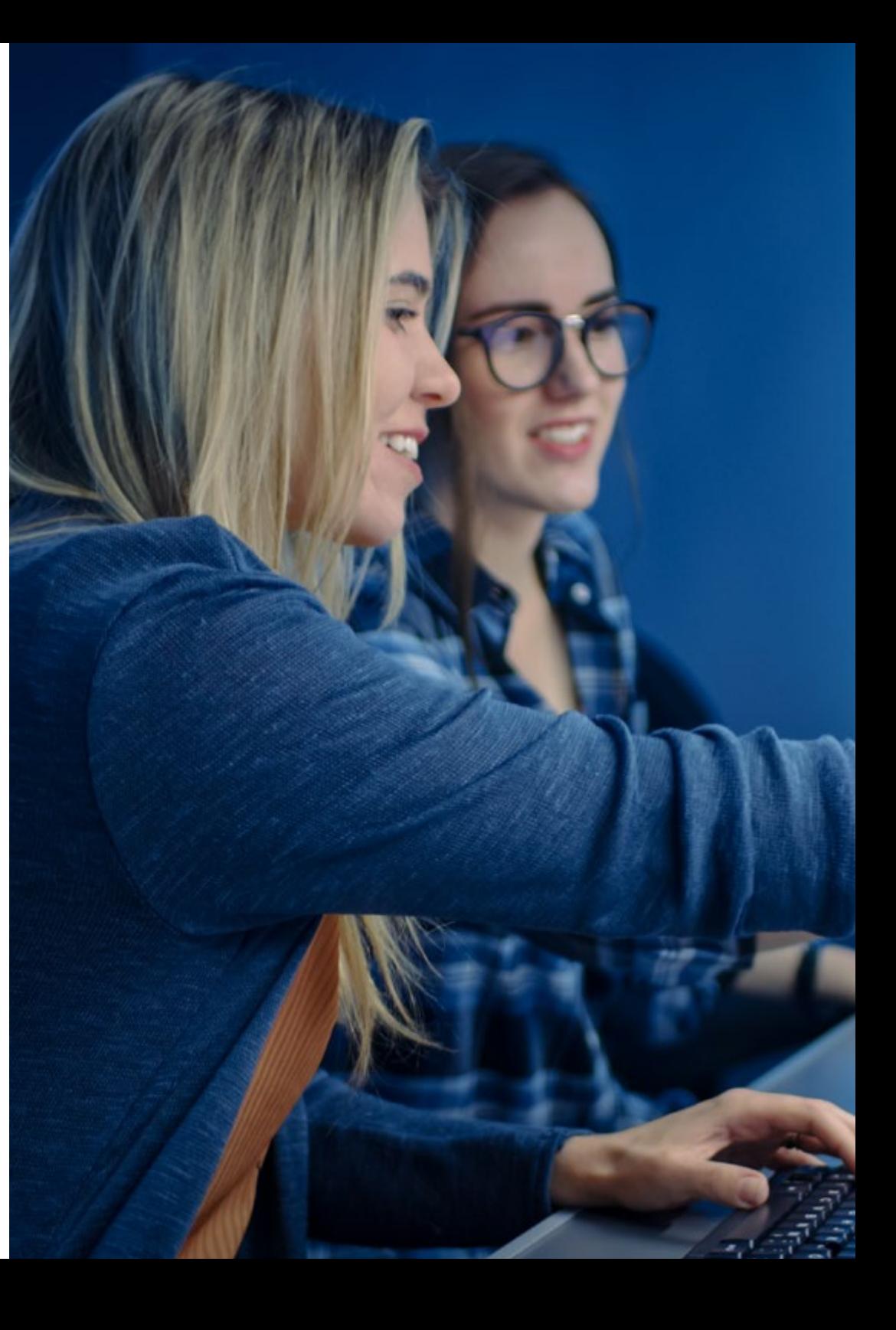

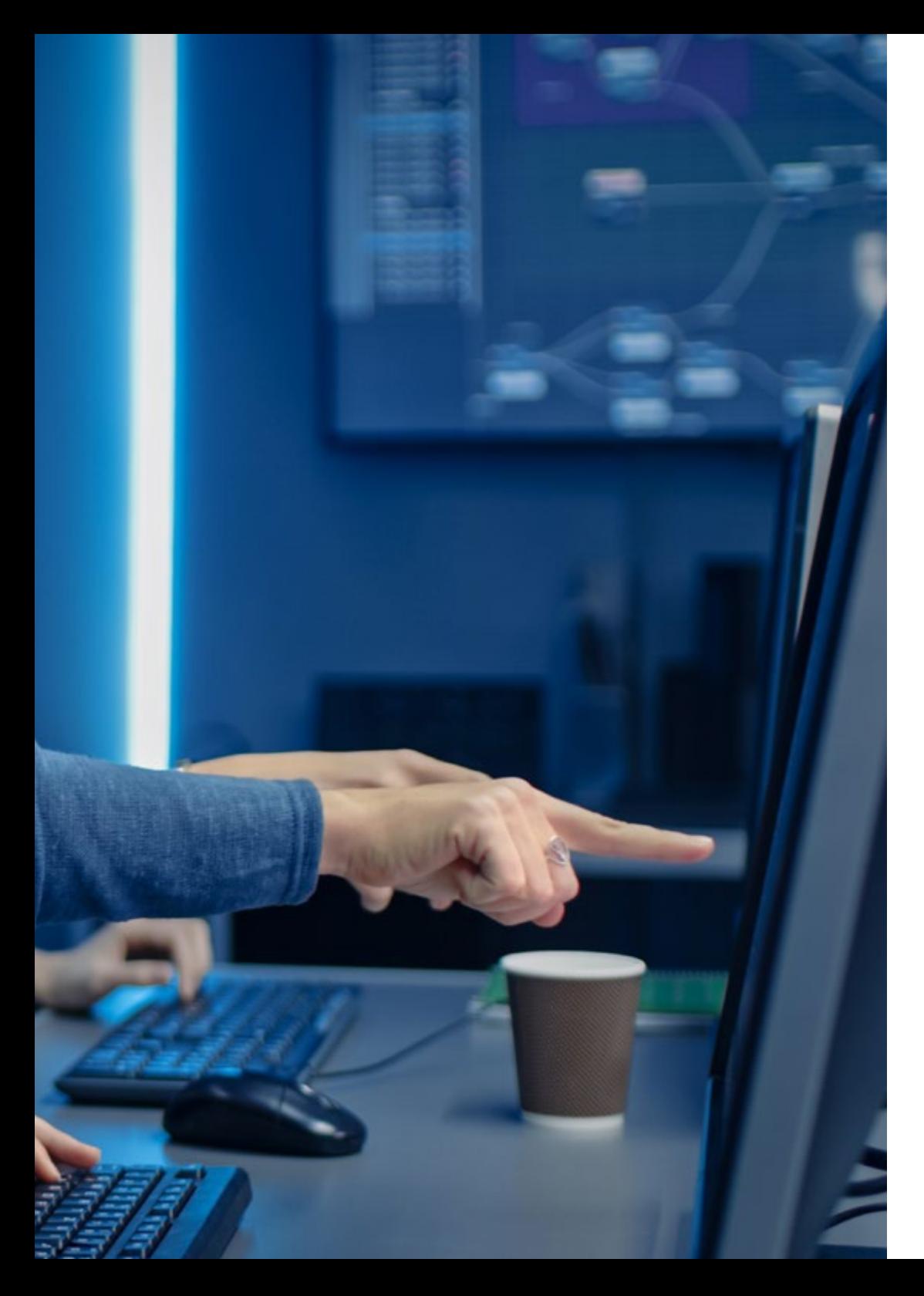

### Struttura e contenuti | 29 tech

- 3.4. Servizi web di controllo della versione
	- 3.4.1. Repository remoti
	- 3.4.2. Configurazione
	- 3.4.3. Autenticazione
	- 3.4.4. Biforcazione software Fork
	- 3.4.5. Commando Git Clone
	- 3.4.6. Repository
	- 3.4.7. *Github Pages*
- 3.5. Strumenti di sviluppo avanzati per applicazioni su dispositivi mobili
	- 3.5.1. *Postman*
	- 3.5.2. *Visual Studio Code*
	- 3.5.3. GUI per i database
	- 3.5.4. *Hosting*
	- 3.5.5. Strumenti complementari per lo sviluppo
- 3.6. Web dal punto di vista dello sviluppo di applicazioni mobili
	- 3.6.1. Protocolli
	- 3.6.2. Fornitore di servizi Internet
	- 3.6.3. Indirizzamento IP
	- 3.6.4. Servizio di naming DNS
- 3.7. Programmazione di Sviluppo di Applicazioni per Dispositivi Mobili
	- 3.7.1. Programmazione di Sviluppo di Applicazioni per Dispositivi Mobili
	- 3.7.2. Paradigma della programmazione
	- 3.7.3. Linguaggi di programmazione
- 3.8. Componenti di Sviluppo di Applicazioni per Dispositivi Mobili
	- 3.8.1. Variabili e costanti
	- 3.8.2. Tipologie
	- 3.8.3. Operatori
	- 3.8.4. Dichiarazioni
	- 3.8.5. Loop
	- 3.8.6. Funzioni e oggetti

## tech 30 | Struttura e contenuti

3.9. Struttura dei dati

- 3.9.1. Struttura dei dati
- 3.9.2. Tipi di struttura lineari
- 3.9.3. Tipi di struttura funzionali
- 3.9.4. Tipi di strutture ad albero
- 3.10. Algoritmi
	- 3.10.1. Algoritmi di programmazione. Divide et impera
	- 3.10.2. Algoritmi greedy
	- 3.10.3. Programmazione dinamica

#### Modulo 4. Sviluppo web multipiattaforma per dispositivi mobili

- 4.1. Sviluppo web multipiattaforma
	- 4.1.1. Sviluppo web multipiattaforma
	- 4.1.2. *App* ibride e *App* native
	- 4.1.3. Tecnologie per creare *App* ibride
- 4.2. *Progressive Web Apps* (PWA)
	- 4.2.1. *Progressive Web Apps* (PWA)
	- 4.2.2. *Progressive Web Apps* (PWA). Caratteristiche
	- 4.2.3. *Progressive Web Apps* (PWA). Costruzione
	- 4.2.4. *Progressive Web Apps* (PWA). Limiti
- 4.3. *Framework Ionic*
	- 4.3.1. *Framework Ionic*. Analisi
	- 4.3.2. *Framework Ionic*. Caratteristiche
	- 4.3.3. Costruzione di una *App* con Ionic
- 4.4. *Framework* di sviluppo Web
	- 4.4.1. Analisi di *Framework* nello sviluppo web
	- 4.4.2. *Framework* di sviluppo Web
	- 4.4.3. Confronti tra *Frameworks* web
- 4.5. *Framework* Angular
	- 4.5.1. *Framework* Angular
	- 4.5.2. Utilizzo di Angular nello sviluppo di applicazioni multipiattaforma
	- 4.5.3. Angular + Ionic
	- 4.5.4. Costruzione di *App* su Angular
- 4.6. Libreria di sviluppo React
	- 4.6.1. Libreria di JavaScript React
	- 4.6.2. Libreria di JavaScript React. Uso
	- 4.6.3. React Native
	- 4.6.4. React + Ionic
	- 4.6.5. Costruzione di *App* su React
- 4.7. *Framework* di sviluppo Vue
	- 4.7.1. *Framework* di sviluppo Vue
	- 4.7.2. *Framework* di sviluppo Vue. Uso
	- $473$  Vue + Ionic
	- 4.7.4. Costruzione di *App* su Vue
- 4.8. *Framework* di sviluppo Electron
	- 4.8.1. *Framework* di sviluppo Electron
	- 4.8.2. *Framework* di sviluppo Electron. Uso
	- 4.8.3. Deployment delle nostre *Apps* anche su desktop
- 4.9. Strumento di sviluppo per dispositivi mobili Flutter
	- 4.9.1. Strumento di sviluppo per dispositivi mobili Flutter
	- 4.9.2. Uso di SDK Flutter
	- 4.9.3. Costruzione di *App* su Flutter
- 4.10. Strumenti di sviluppo per dispositivi mobili. Confronto
	- 4.10.1. Strumenti per lo sviluppo di applicazioni sui dispositivi mobili
	- 4.10.2. Flutter vs. Ionic.
	- 4.10.3. Scelta dello *Stack* più adeguato per la creazione di una *App*

#### Modulo 5. Strumenti di dati per lo Sviluppo di Applicazioni per Dispositivi Mobili

- 5.1. Database nei Dispositivi Mobili
	- 5.1.1. Persistenza di dati nello sviluppo di applicazioni mobili
	- 5.1.2. Funzionalità di database per le *App* mobili
	- 5.1.3. SQL. *Structured Query Language*
- 5.2. Scelta del database per le applicazioni mobili
	- 5.2.1. Analisi guidata da database di applicazioni su dispositivi mobili
	- 5.2.2. Categorie del database
	- 5.2.3. Panorami del database

## Struttura e contenuti | 31 **tech**

- 5.3. Sviluppo con SQLite
	- 5.3.1. Database SQLite
	- 5.3.2. Deployment del modello
	- 5.3.3. Connessione a SQLite
- 5.4. Sviluppo con Oracle Berkeley DB
	- 5.4.1. Database Berkeley DB
	- 5.4.2. Deployment del modello
	- 5.4.3. Connessione a Berkeley DB
- 5.5. Sviluppo con Realm
	- 5.5.1. Capacità di Realm
	- 5.5.2. Creazione del database in Realm
	- 5.5.3. Connessione a Realm
- 5.6. Sviluppo con CouchDB Lite
	- 5.6.1. Database CouchDB Lite
	- 5.6.2. Creazione del database con CouchDB Lite
	- 5.6.3. Connessione con CouchDB Lite
- 5.7. Sviluppo con Database centralizzate su MySQL
	- 5.7.1. Database MySQL
	- 5.7.2. Deployment del modello relazionale con MySQL
	- 5.7.3. Connessione a MySQL
- 5.8. Sviluppi centralizzati. Oracle, MS SQL Server, MongoDB
	- 5.8.1. Sviluppo con Oracle
	- 5.8.2. Sviluppo con MS SQL *Server*
	- 5.8.3. Sviluppo con MongoDB
- 5.9. Dati tipo grafi
	- 5.9.1. Database orientati ai grafi
	- 5.9.2. Creazione del database con Neo4j
	- 5.9.3. Connessione a Neo4j dall'applicazione mobile
- 5.10. Ambienti con capacità di stoccaggio
	- 5.10.1. Sviluppi con Firebase
	- 5.10.2. Sviluppi con Core Data
	- 5.10.3. Sviluppo con Visual Builder Cloud Service
- Modulo 6. Sviluppo di applicazioni per sistemi Android 6.1. *Android Studio* 6.1.1. Creazione di un progetto 6.1.2. Impostazione di un emulatore per la compilazione 6.1.3. Impostazione di un telefono fisico per la compilazione 6.2. Linguaggi di programmazione Kotlin 6.2.1. Kotlin I: Linguaggio di programmazione Kotlin 6.2.2. Kotlin II: funcioni e *Loops* 6.2.3. Kotlin III: lambda e interfacce 6.3. Librerie e Gradle 6.3.1. Libreria di programmazione Gradle 6.3.2. Implementazione di biblioteche 6.3.3. *Build Flavors* 6.4. Librerie di sviluppo orientate ai dispositivi mobili Android 6.4.1. *Retrofit* 6.4.2. Picasso 6.4.3. Librerie di design *Material Design* 6.5. Design dello schermo 6.5.1. XML: Design Android 6.5.2. *Responsive* & *Constraint Layout* 6.5.3. Stili e impostazioni predefinite 6.5.4. Localizzazione di *Strings* 6.6. *Activity, Fragment*. Ciclo di vita 6.6.1. *Activity* 6.6.2. *Fragment* 6.6.3. Transazioni, *Fragment Manager* 6.7. Servizi in primo piano, localizzazione e sensori 6.7.1. Accesso ai sensori
	- 6.7.2. Accesso alla posizione in primo piano
	- 6.7.3. Accesso alla posizione in secondo piano
	- 6.7.4. Servizio in primo piano per accedere alla posizione in background

## tech 32 | Struttura e contenuti

- 6.8. Architetture di programmazione orientate allo sviluppo di applicazioni per dispositivi mobili Android
	- 6.8.1. MVC
	- 6.8.2. MVVM
	- 6.8.3. MCV vs. MVVM
- 6.9. Monetizzazione e *Analytics*
	- 6.9.1. *Firebase Analytics*
	- 6.9.2. *Firebase Crashlytics*
	- 6.9.3. Monetizzazione e pubblicità
- 6.10. Play Store e Versioning
	- 6.10.1. Impostazione di un account Play Store
	- 6.10.2. Preparazione di versioni di prova e account beta
	- 6.10.3. Lancio in produzione

#### Modulo 7. Sviluppo di applicazioni per sistemi iOS

- 7.1. Ambienti di sviluppo integrati
	- 7.1.1. Creazione di un progetto
	- 7.1.2. Impostazione di un emulatore per la compilazione
	- 7.1.3. Impostazione di un telefono fisico per la compilazione
- 7.2. Linguaggio di programmazione Swift
	- 7.2.1. Swift I: linguaggio di programmazione
	- 7.2.2. Swift II: funzioni e *Loops*
	- 7.2.3. Swift III: lambda e *Structs*
- 7.3. Librerie e Cocoa Pods
	- 7.3.1. Pods: installazione
	- 7.3.2. Configurazione di Cocoa Pods
	- 7.3.3. Struttura di Cocoa Pods
- 7.4. Librerie: Api, database e R.swift
	- 7.4.1. *Alamofire*
	- 7.4.2. Database SQL con GRDB
	- 7.4.3. R.swift
- 7.5. Design dello schermo
	- 7.5.1. Design con *Storyboard*
	- 7.5.2. Design *Responsive*
	- 7.5.3. Design di viste tramite codice e *SwiftUI*

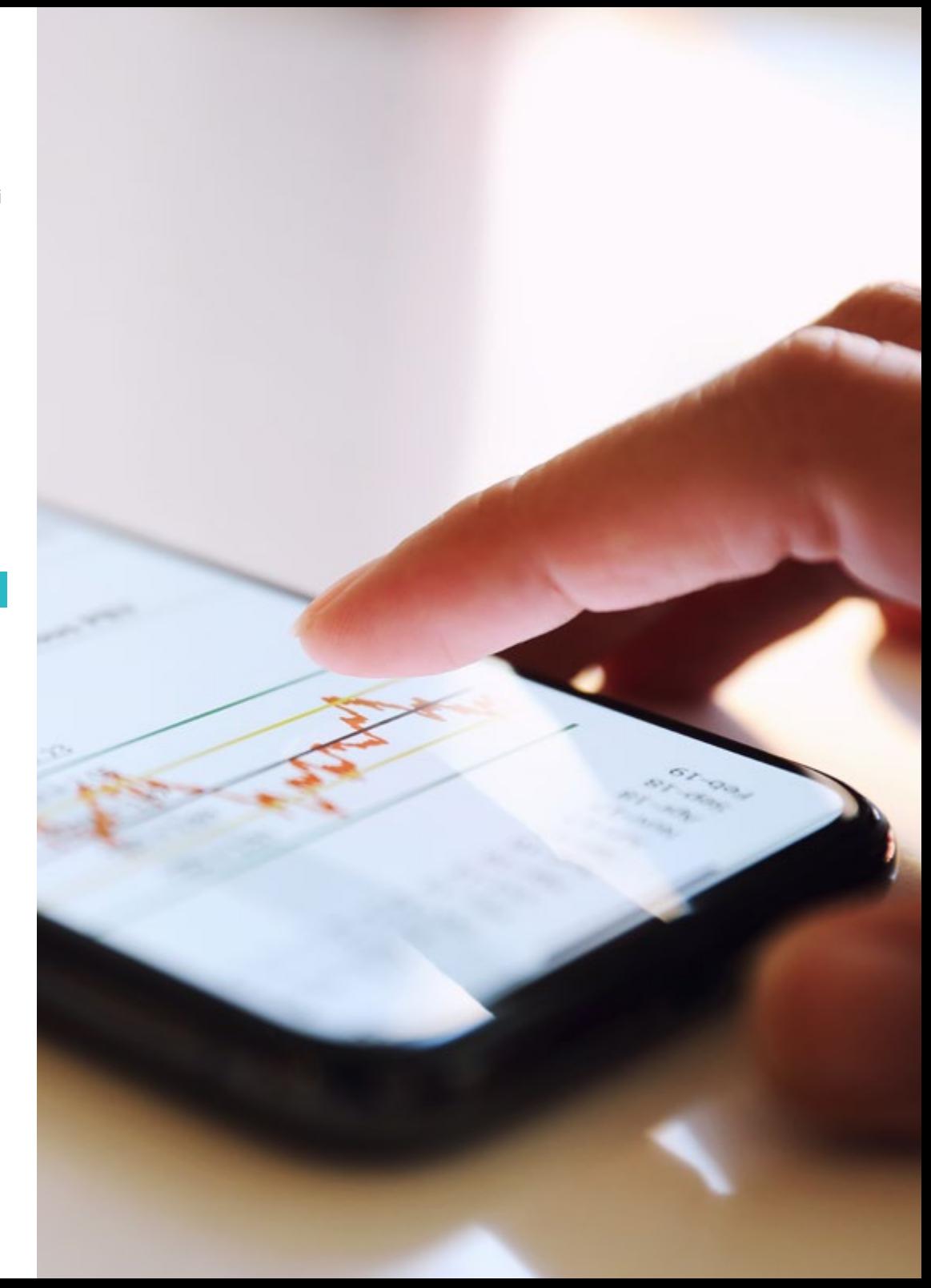

## Struttura e contenuti | 33 **fech**

#### 7.6. Assemblaggio di una vista

- 7.6.1. *UIViewController* e ciclo di vita
- 7.6.2. Interazione tra schermi diversi
- 7.6.3. Tipi di transizioni e modalità
- 7.7. Sensori e localizzazione
	- 7.7.1. Accesso ai sensori
	- 7.7.2. Accesso alla posizione in primo piano
	- 7.7.3. Accesso alla posizione in secondo piano
- 7.8. Architetture
	- 7.8.1. MVP
	- 7.8.2. VIPER
	- 7.8.3. Architettura di sviluppo iOS
- 7.9. Monetizzazione e *Analytics*
	- 7.9.1. *Firebase Analytics*
	- 7.9.2. *Firebase Crashlytics*
	- 7.9.3. Monetizzazione e annunci con Google ADMob
- 7.10. App Store e Versioning
	- 7.10.1. Impostazione di un account su App Store
	- 7.10.2. Versione di prova *(Test Flight)*
	- 7.10.3. Lancio in produzione

#### Modulo 8. Deployment a integrazione continua per dispositivi mobili

- 8.1. Ciclo di vita del software
	- 8.1.1. Ciclo di vita del software
	- 8.1.2. Metodologie agili
	- 8.1.3. Il ciclo continuo del software agile
- 8.2. Sviluppo manuale del prodotto
	- 8.2.1. Integrazione manuale
	- 8.2.2. Consegna manuale
	- 8.2.3. Deployment manuale
- 8.3. Integrazione supervisionata
	- 8.3.1. Integrazione continua
	- 8.3.2. Integrazione supervisionata. Revisione manuale
	- 8.3.3. Revisioni automatiche statiche
- 8.4. Test logici
	- 8.4.1. Test unitari
	- 8.4.2. Test di integrazione
	- 8.4.3. Test comportamentali
- 8.5. Integrazione continua
	- 8.5.1. Ciclo di integrazione continua
	- 8.5.2. Dipendenze tra integrazioni
	- 8.5.3. Integrazione continua come metodologia di gestione del repository
- 8.6. Consegna continua
	- 8.6.1. Consegna continua
	- 8.6.2. Soluzioni con consegna continua
	- 8.6.3. Consegna continua. Vantaggi
- 8.7. Deployment continuo
	- 8.7.1. Deployment continuo
	- 8.7.2. Soluzioni con Deployment continuo
	- 8.7.3. Distribuzione continua Tipologia
- 8.8. DevSecOps
	- 8.8.1. DevSecOps Uso
	- 8.8.2. Analizzatori statici
	- 8.8.3. Test di sicurezza con analisi dinamica
- 8.9. Monitoraggio continuo
	- 8.9.1. Monitoraggio continuo
	- 8.9.2. Monitoraggio continuo. Analisi e benefici
	- 8.9.3. Monitoraggio continuo. Piattaforme
- 8.10. Implementazione
	- 8.10.1. Implementazione della macchina locale
	- 8.10.2. Implementazione della macchina condivisa
	- 8.10.3. Implementazione basata su servizi cloud
	- 8.10.4. Gestione della configurazione

## tech 34 | Struttura e contenuti

#### Modulo 9. *User Experience* in Dispositivi Mobili

- 9.1. *User experience*
	- 9.1.1. *Client Experience*
	- 9.1.2. *Client Experience*. Requisiti
	- 9.1.3. Bidirezionalità con i clienti
- 9.2. *Client Experience*. Obiettivi e attrezzature
	- 9.2.1. *Client Experience*. Obiettivi e attrezzature
	- 9.2.2. Un processo iterativo
	- 9.2.3. Informazioni necessarie
- 9.3. Microinterazioni
	- 9.3.1. Relazioni *end-to-end*
	- 9.3.2. Interazioni
	- 9.3.3. Omnicanale
- 9.4. Comportamento dell'utente
	- 9.4.1. Progettazione delle fondamenta
	- 9.4.2. Analitica web e di sessione
	- 9.4.3. Esperti di analisi
- 9.5. Stato dell'arte della tecnologia
	- 9.5.1. *Machine Learning*
	- 9.5.2. Blockchain
	- 9.5.3. Internet of Things
- 9.6. Componenti tecnici
	- 9.6.1. Componenti tecnici
	- 9.6.2. Componenti avanzati: dispositivi
	- 9.6.3. Componenti avanzati: diversi profili
- 9.7. Usabilità
	- 9.7.1. Euristica di Nielsen
	- 9.7.2. Test dell'utente
	- 9.7.3. Usability Errori
- 9.8. Tecniche di UX. *User experience*
	- 9.8.1. Regole
	- 9.8.2. *Prototyping*
	- 9.8.3. Strumenti di *Low-Code*
- 9.9. Strategia visuale
	- 9.9.1. Designar di *User Interface*
	- 9.9.2. Lavoro di *User Interface* sulla web
	- 9.9.3. Lavoro di *User Interface* sulle applicazioni
- 9.10. *Developer Frameworks*
	- 9.10.1. *Frameworks* di CX
	- 9.10.2. *Frameworks* di UX
	- 9.10.3. *Frameworks* di UI

#### Modulo 10. Sicurezza sui dispositivi mobili

- 10.1. Architettura di sicurezza di dispositivi mobili
	- 10.1.1. Sicurezza fisica dei dispositivi
	- 10.1.2. Sicurezza del sistema operativo
	- 10.1.3. Sicurezza delle applicazioni
	- 10.1.4. Sicurezza dati
	- 10.1.5. Sicurezza delle comunicazioni
	- 10.1.6. Sicurezza dei dispositivi aziendali
- 10.2. Protezione dell'hardware mobile
	- 10.2.1. Dispositivi mobili
	- 10.2.2. Dispositivi wearables
	- 10.2.3. Automobili
	- 10.2.4. Dispositivi IOT
	- 10.2.5. Dispositivi TV
- 10.3. Protezione del sistema operativo
	- 10.3.1. Dispositivi mobili Android
	- 10.3.2. Dispositivi mobili Apple IOS
	- 10.3.3. Altri dispositivi mobili esistenti: Blackberry, ecc.
	- 10.3.4. Dispositivi wearables
	- 10.3.5. Sistemi operativi per autoveicoli
	- 10.3.6. Dispositivi mobili nell'*Internet of Things* (IoT)
	- 10.3.7. Dispositivi *SmartTV*

## Struttura e contenuti | 35 **tech**

#### 10.4. Protezione delle applicazioni mobili

- 10.4.1. Dispositivi mobili Android
- 10.4.2. Dispositivi mobili Apple IOS
- 10.4.3. Altri dispositivi mobili. Blackberry
- 10.4.4. Dispositivi wearables
- 10.4.5. Sistemi operativi per autoveicoli
- 10.4.6. Dispositivi mobili nell'*Internet of Things* (IoT)
- 10.4.7. Dispositivi *SmartTV*
- 10.5. Protezione dei dati nelle applicazioni mobili
	- 10.5.1. Dispositivi mobili Android
	- 10.5.2. Dispositivi mobili Apple IOS
	- 10.5.3. Altri dispositivi mobili. Blackberry
	- 10.5.4. Dispositivi wearables
	- 10.5.5. Sistemi operativi per autoveicoli
	- 10.5.6. Dispositivi mobili nell'*Internet of Things* (IoT)
	- 10.5.7. Dispositivi *SmartTV*
- 10.6. Sicurezza nei *Market Places* mobili
	- 10.6.1. Google Play di Google
	- 10.6.2. Play Store di Apple
	- 10.6.3. Altri *Market Places*
	- 10.6.4. *Rooting* dei dispositivi mobili
- 10.7. Soluzioni di sicurezza multipiattaforma
	- 10.7.1. *Mobile Device Management* (MDM) unico
	- 10.7.2. Tipi di soluzioni presenti sul mercato
	- 10.7.3. Proteggere i dispositivi utilizzando un MDM (*Master Data Management*)
- 10.8. Sviluppo sicuro di applicazioni mobili
	- 10.8.1. Utilizzo di standard per uno sviluppo sicuro
	- 10.8.2. Gestione integrata dei test di sicurezza
	- 10.8.3. Deployment sicuro di applicazioni
- 10.9. Gestione dei permessi nei dispositivi mobili
	- 10.9.1. Sistema di permessi
	- 10.9.2. Firme digitali nel *Android Application Package* (APK)
	- 10.9.3. Processi in esecuzione nel kernel
	- 10.9.4. Thread di esecuzione ed eventi
- 10.10. Raccomandazioni di sicurezza per i dispositivi mobili
	- 10.10.1. Raccomandazioni dell'NSA sui dispositivi mobili
	- 10.10.2. Raccomandazioni dell'INCIBE sui dispositivi mobili
	- 10.10.3. ISO 27001:2013 Allegati
		- 10.10.3.1. Politiche di uso di dispositivi mobili

*Inizia ora il cammino verso un futuro migliore. Grazie a questo Master potrai acquisire conoscenze che ti porteranno a raggiungere i tuoi obiettivi professionali"*

# <span id="page-35-0"></span>06 Metodologia

Questo programma ti offre un modo differente di imparare. La nostra metodologia si sviluppa in una modalità di apprendimento ciclico: *il Relearning*.

Questo sistema di insegnamento viene applicato nelle più prestigiose facoltà di medicina del mondo ed è considerato uno dei più efficaci da importanti pubblicazioni come il *New England Journal of Medicine.*

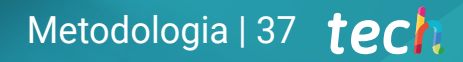

*Scopri il Relearning, un sistema che abbandona l'apprendimento lineare convenzionale, per guidarti attraverso dei sistemi di insegnamento ciclici: una modalità di apprendimento che ha dimostrato la sua enorme efficacia, soprattutto nelle materie che richiedono la memorizzazione"*

## tech 38 | Metodologia

### Caso di Studio per contestualizzare tutti i contenuti

Il nostro programma offre un metodo rivoluzionario per sviluppare le abilità e le conoscenze. Il nostro obiettivo è quello di rafforzare le competenze in un contesto mutevole, competitivo e altamente esigente.

66

*Con TECH potrai sperimentare un modo di imparare che sta scuotendo le fondamenta delle università tradizionali in tutto il mondo"*

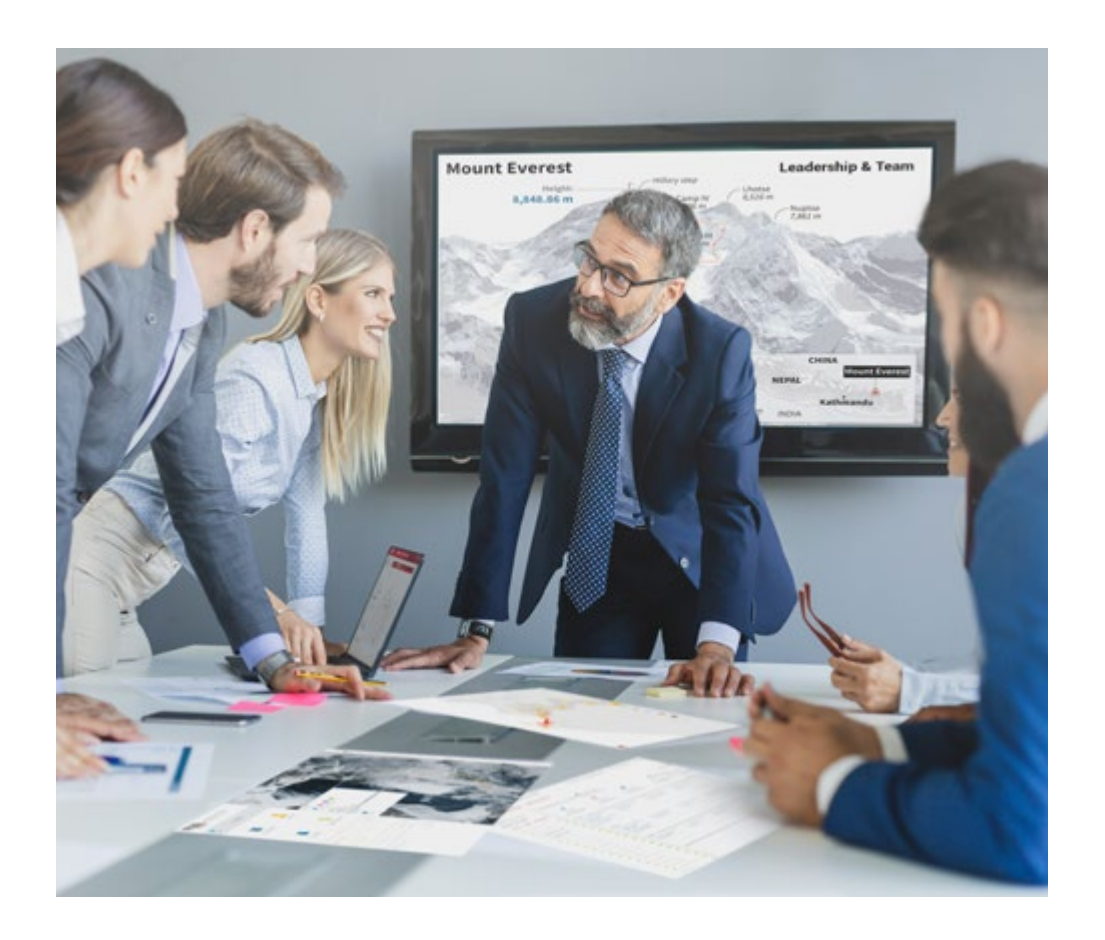

*Avrai accesso a un sistema di apprendimento basato sulla ripetizione, con un insegnamento naturale e progressivo durante tutto il programma.*

## Metodologia | 39 **tech**

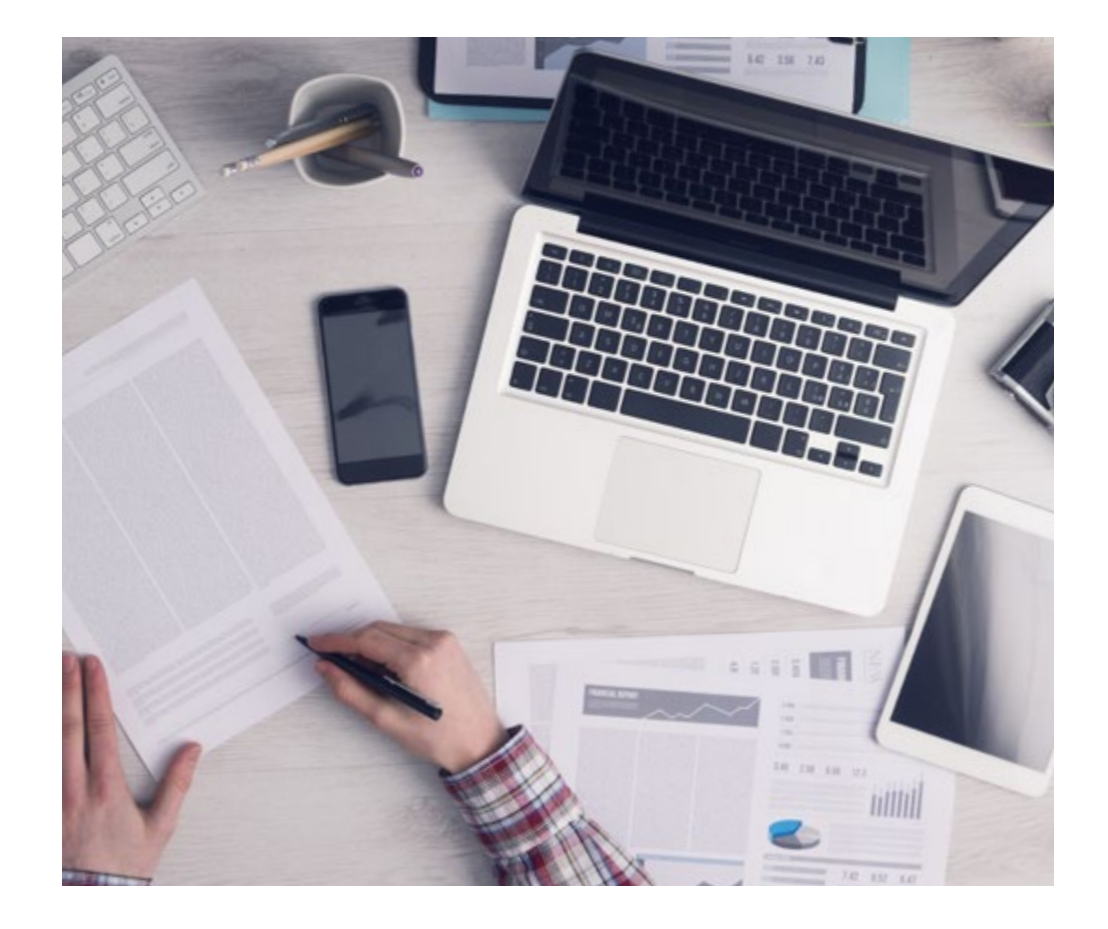

Un metodo di apprendimento innovativo e differente

Questo programma di TECH consiste in un insegnamento intensivo, creato ex novo, che propone le sfide e le decisioni più impegnative in questo campo, sia a livello nazionale che internazionale. Grazie a questa metodologia, la crescita personale e professionale viene potenziata, effettuando un passo decisivo verso il successo. Il metodo casistico, la tecnica che sta alla base di questi contenuti, garantisce il rispetto della realtà economica, sociale e professionale più attuali.

> *Il nostro programma ti prepara ad affrontare nuove sfide in ambienti incerti e a raggiungere il successo nella tua carriera"*

Il Metodo Casistico è stato il sistema di apprendimento più usato nelle migliori Scuole di Informatica del mondo da quando esistono. Sviluppato nel 1912 affinché gli studenti di Diritto non imparassero la legge solo sulla base del contenuto teorico, il metodo casistico consisteva nel presentare loro situazioni reali e complesse per prendere decisioni informate e giudizi di valore su come risolverle. Nel 1924 fu stabilito come metodo di insegnamento standard ad Harvard.

Cosa dovrebbe fare un professionista per affrontare una determinata situazione? Questa è la domanda con cui ti confrontiamo nel metodo dei casi, un metodo di apprendimento orientato all'azione. Durante il corso, gli studenti si confronteranno con diversi casi di vita reale. Dovranno integrare tutte le loro conoscenze, effettuare ricerche, argomentare e difendere le proprie idee e decisioni.

*Imparerai, attraverso attività collaborative e casi reali, la risoluzione di situazioni complesse in ambienti aziendali reali.*

## tech 40 | Metodologia

### Metodologia Relearning

TECH coniuga efficacemente la metodologia del Caso di Studio con un sistema di apprendimento 100% online basato sulla ripetizione, che combina diversi elementi didattici in ogni lezione.

Potenziamo il Caso di Studio con il miglior metodo di insegnamento 100% online: il Relearning.

> *Nel 2019 abbiamo ottenuto i migliori risultati di apprendimento di tutte le università online del mondo.*

In TECH imparerai con una metodologia all'avanguardia progettata per formare i manager del futuro. Questo metodo, all'avanguardia della pedagogia mondiale, si chiama Relearning.

La nostra università è l'unica autorizzata a utilizzare questo metodo di successo. Nel 2019, siamo riusciti a migliorare il livello di soddisfazione generale dei nostri studenti (qualità dell'insegnamento, qualità dei materiali, struttura del corso, obiettivi...) rispetto agli indicatori della migliore università online.

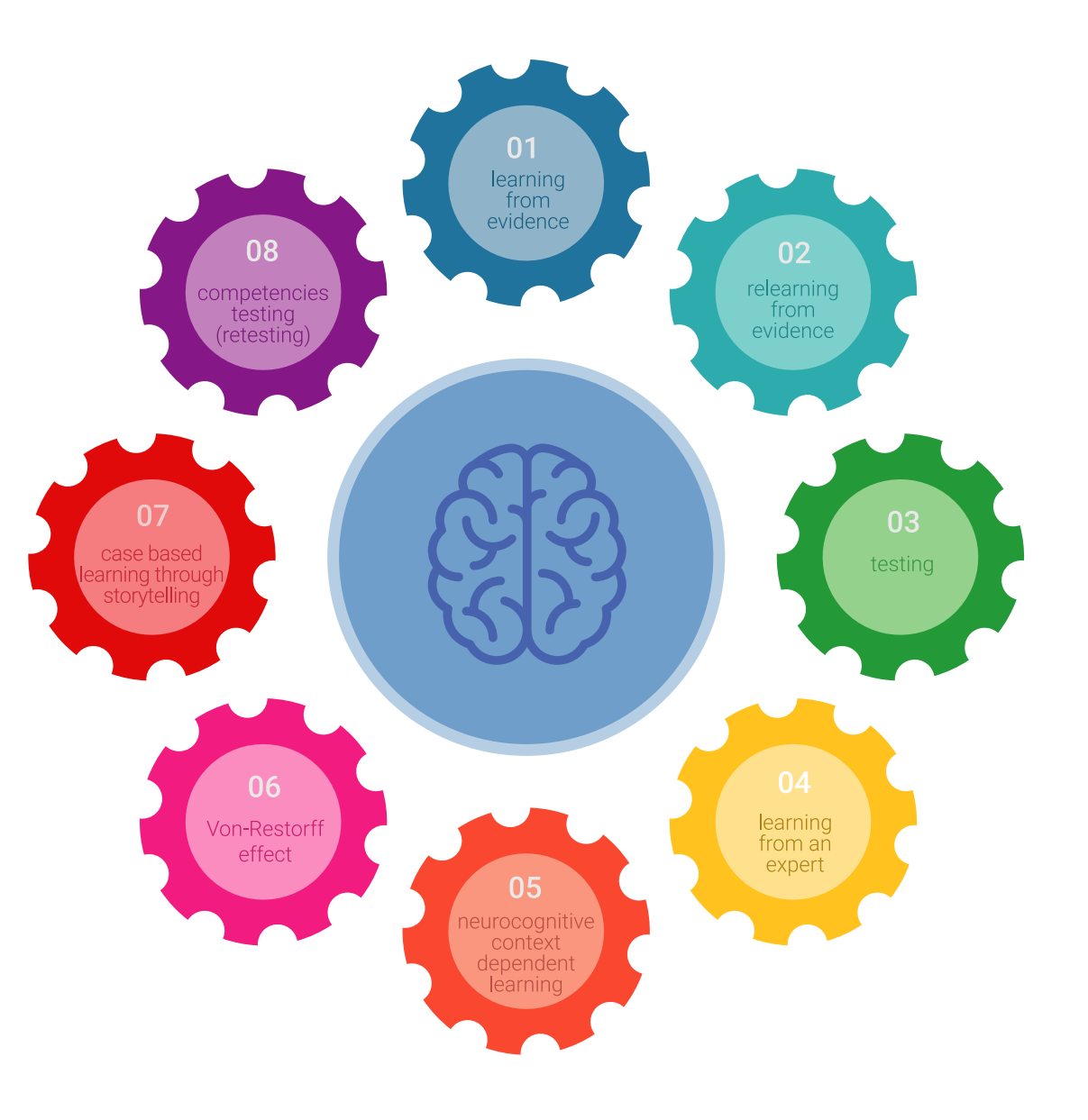

## Metodologia | 41 tech

Nel nostro programma, l'apprendimento non è un processo lineare, ma avviene in una spirale (impariamo, disimpariamo, dimentichiamo e re-impariamo). Pertanto, combiniamo ciascuno di questi elementi in modo concentrico. Questa metodologia ha formato più di 650.000 laureati con un successo senza precedenti in campi diversi come la biochimica, la genetica, la chirurgia, il diritto internazionale, le competenze manageriali, le scienze sportive, la filosofia, il diritto, l'ingegneria, il giornalismo, la storia, i mercati e gli strumenti finanziari. Tutto questo in un ambiente molto esigente, con un corpo di studenti universitari con un alto profilo socioeconomico e un'età media di 43,5 anni.

*Il Relearning ti permetterà di apprendere con meno sforzo e più performance, impegnandoti maggiormente nella tua specializzazione, sviluppando uno spirito critico, difendendo gli argomenti e contrastando le opinioni: un'equazione diretta al successo.*

Dalle ultime evidenze scientifiche nel campo delle neuroscienze, non solo sappiamo come organizzare le informazioni, le idee, le immagini e i ricordi, ma sappiamo che il luogo e il contesto in cui abbiamo imparato qualcosa è fondamentale per la nostra capacità di ricordarlo e immagazzinarlo nell'ippocampo, per conservarlo nella nostra memoria a lungo termine.

In questo modo, e in quello che si chiama Neurocognitive Context-dependent E-learning, i diversi elementi del nostro programma sono collegati al contesto in cui il partecipante sviluppa la sua pratica professionale.

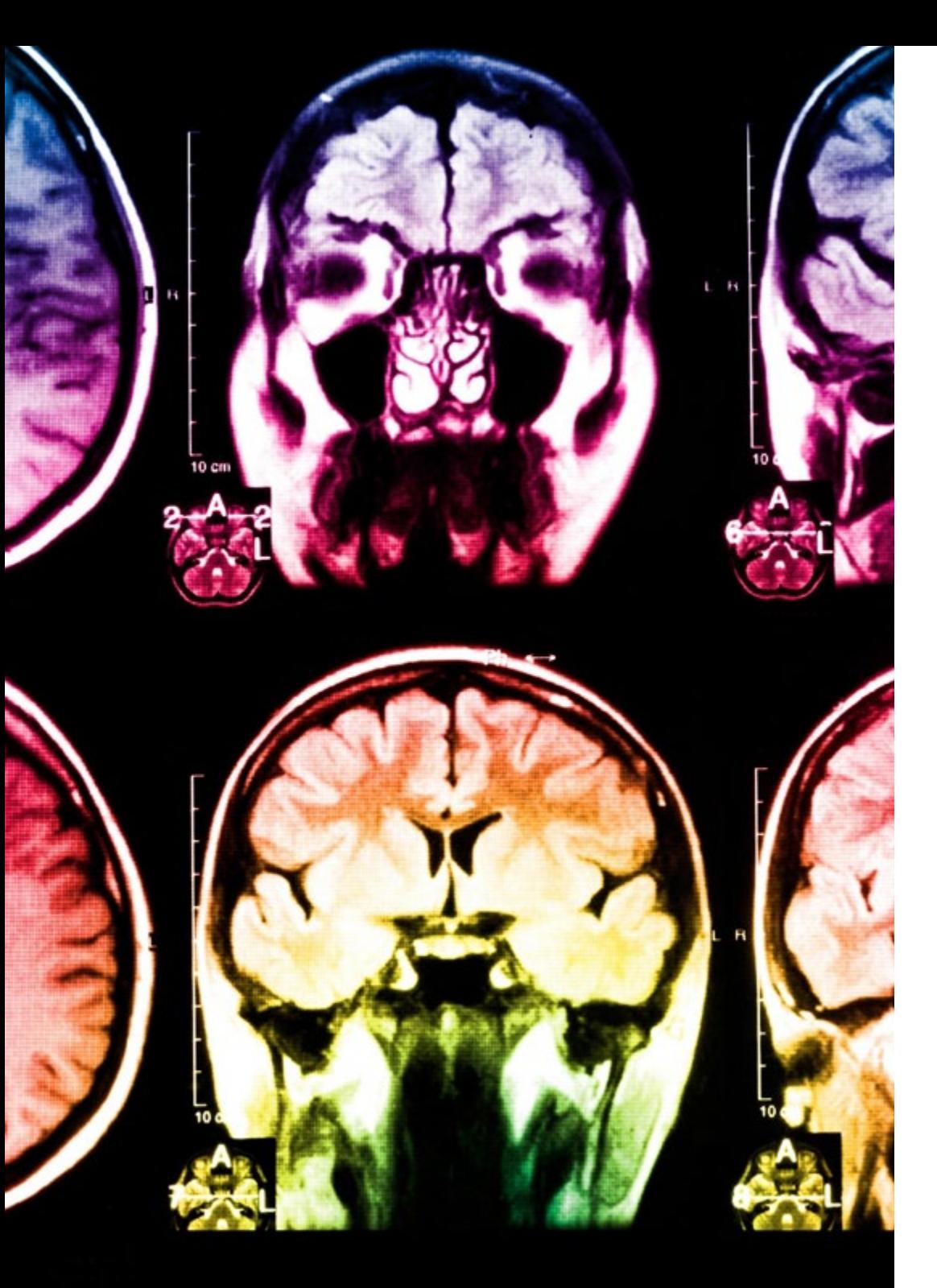

## tech 42 | Metodologia

Questo programma offre i migliori materiali didattici, preparati appositamente per i professionisti:

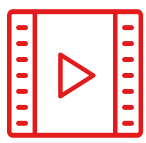

#### **Materiale di studio**

Tutti i contenuti didattici sono creati appositamente per il corso dagli specialisti che lo impartiranno, per fare in modo che lo sviluppo didattico sia davvero specifico e concreto.

**30%**

**10%**

**8%**

Questi contenuti sono poi applicati al formato audiovisivo che supporterà la modalità di lavoro online di TECH. Tutto questo, con le ultime tecniche che offrono componenti di alta qualità in ognuno dei materiali che vengono messi a disposizione dello studente.

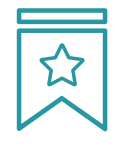

#### **Master class**

Esistono evidenze scientifiche sull'utilità dell'osservazione di esperti terzi.

Imparare da un esperto rafforza la conoscenza e la memoria, costruisce la fiducia nelle nostre future decisioni difficili.

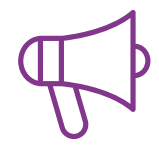

#### **Pratiche di competenze e competenze**

Svolgerai attività per sviluppare competenze e capacità specifiche in ogni area tematica. Pratiche e dinamiche per acquisire e sviluppare le competenze e le abilità che uno specialista deve sviluppare nel quadro della globalizzazione in cui viviamo.

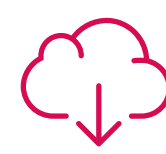

#### **Letture complementari**

Articoli recenti, documenti di consenso e linee guida internazionali, tra gli altri. Nella biblioteca virtuale di TECH potrai accedere a tutto il materiale necessario per completare la tua specializzazione.

## Metodologia | 43 tech

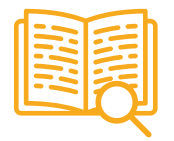

#### **Casi di Studio**

Completerai una selezione dei migliori casi di studio scelti appositamente per questo corso. Casi presentati, analizzati e monitorati dai migliori specialisti del panorama internazionale.

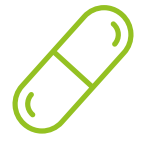

#### **Riepiloghi interattivi**

Il team di TECH presenta i contenuti in modo accattivante e dinamico in pillole multimediali che includono audio, video, immagini, diagrammi e mappe concettuali per consolidare la conoscenza.

Questo esclusivo sistema di specializzazione per la presentazione di contenuti multimediali è stato premiato da Microsoft come "Caso di successo in Europa".

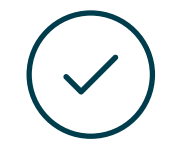

#### **Testing & Retesting**

Valutiamo e rivalutiamo periodicamente le tue conoscenze durante tutto il programma con attività ed esercizi di valutazione e autovalutazione, affinché tu possa verificare come raggiungi progressivamente i tuoi obiettivi.

**4%**

**3%**

**25%**

**20%**

# <span id="page-43-0"></span>Titolo 07

Il Master Privato in Sviluppo di Applicazioni per Dispositivi Mobili ti garantisce, oltre alla preparazione più rigorosa e aggiornata, l'accesso a una qualifica di Master Privato rilasciata da TECH Università Tecnologica.

Titolo | 45 tech

*Porta a termine questo programma e ricevi la tua qualifica universitaria senza spostamenti o fastidiose formalità"*

## tech 46 | Titolo

Questo Master Privato in Sviluppo di Applicazioni per Dispositivi Mobili possiede il programma più completo e aggiornato del mercato.

Dopo aver superato la valutazione, lo studente riceverà mediante lettera certificata\* con ricevuta di ritorno, la sua corrispondente qualifica di Master Privato rilasciata da TECH Università Tecnologica.

Il titolo rilasciato da TECH Università Tecnologica esprime la qualifica ottenuta nel Master Privato, e riunisce tutti i requisiti comunemente richiesti da borse di lavoro, concorsi e commissioni di valutazione di carriere professionali.

Titolo: Master Privato in Sviluppo di Applicazioni per Dispositivi Mobili N. Ore Ufficiali: 1.500 o.

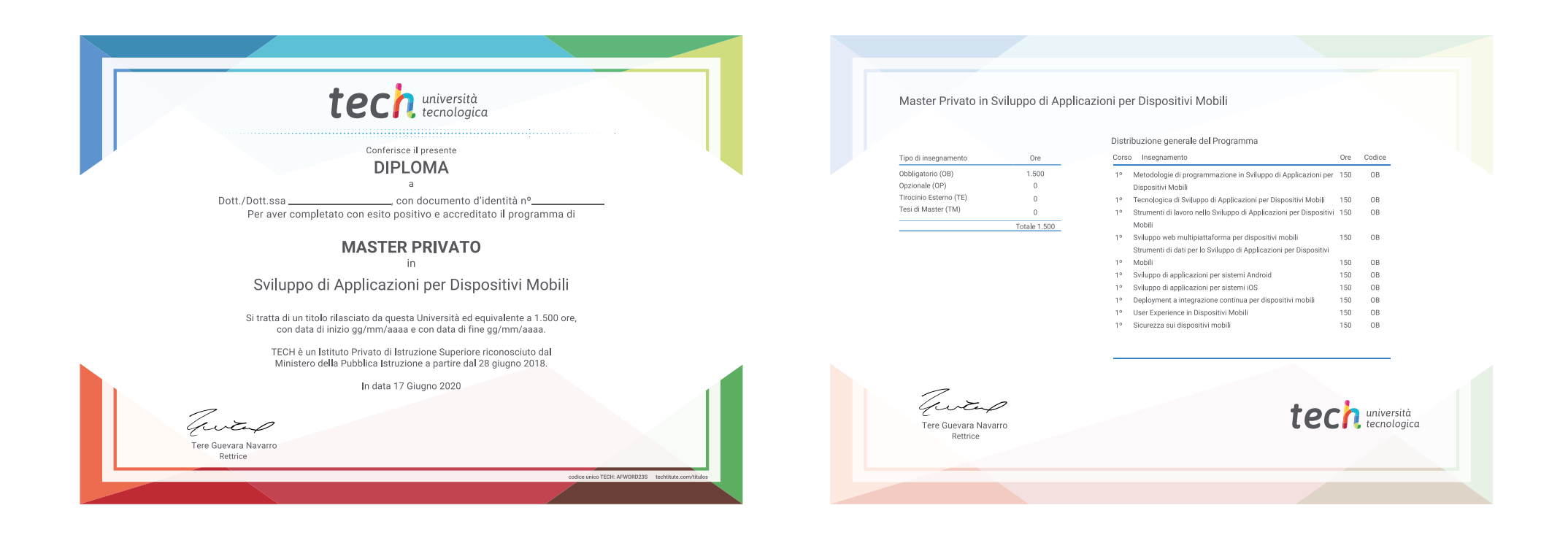

\*Se lo studente dovesse richiedere che il suo diploma cartaceo sia provvisto di Apostille dell'Aia, TECH EDUCATION effettuerà le gestioni opportune per ottenerla pagando un costo aggiuntivo.

**Tech** università Master Privato Sviluppo di Applicazioni per Dispositivi Mobili » Modalità: online » Durata: 12 mesi » Titolo: TECH Università Tecnologica » Dedizione: 16 ore/settimana » Orario: a scelta » Esami: online

Master Privato Sviluppo di Applicazioni per Dispositivi Mobili

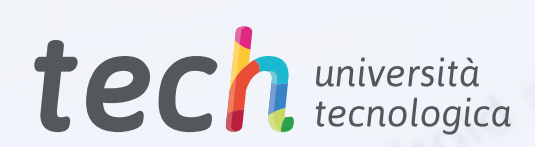